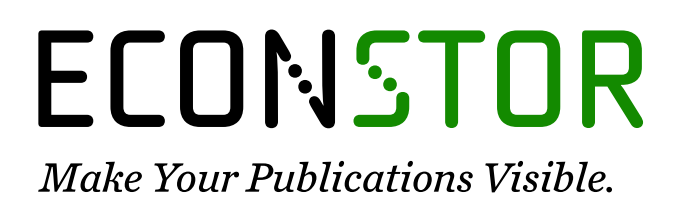

A Service of

**ZBW** 

Leibniz-Informationszentrum Wirtschaft Leibniz Information Centre for Economics

Klauß, Henning

**Report**

Informationskompetenz - Erfolgreiches Recherchieren von Studenten der Wirtschaftswissenschaften

*Suggested Citation:* Klauß, Henning (2021) : Informationskompetenz - Erfolgreiches Recherchieren von Studenten der Wirtschaftswissenschaften, Europa-Universität Viadrina, Frankfurt (Oder), [https://www.ub.europa-uni.de/de/benutzung/hilfe/Informationskompetenz-](https://www.ub.europa-uni.de/de/benutzung/hilfe/Informationskompetenz-Wirtschaftswissenschaften.pdf%0A)[Wirtschaftswissenschaften.pdf](https://www.ub.europa-uni.de/de/benutzung/hilfe/Informationskompetenz-Wirtschaftswissenschaften.pdf%0A)

This Version is available at: <https://hdl.handle.net/10419/267167>

#### **Standard-Nutzungsbedingungen:**

Die Dokumente auf EconStor dürfen zu eigenen wissenschaftlichen Zwecken und zum Privatgebrauch gespeichert und kopiert werden.

Sie dürfen die Dokumente nicht für öffentliche oder kommerzielle Zwecke vervielfältigen, öffentlich ausstellen, öffentlich zugänglich machen, vertreiben oder anderweitig nutzen.

Sofern die Verfasser die Dokumente unter Open-Content-Lizenzen (insbesondere CC-Lizenzen) zur Verfügung gestellt haben sollten, gelten abweichend von diesen Nutzungsbedingungen die in der dort genannten Lizenz gewährten Nutzungsrechte.

#### **Terms of use:**

*Documents in EconStor may be saved and copied for your personal and scholarly purposes.*

*You are not to copy documents for public or commercial purposes, to exhibit the documents publicly, to make them publicly available on the internet, or to distribute or otherwise use the documents in public.*

*If the documents have been made available under an Open Content Licence (especially Creative Commons Licences), you may exercise further usage rights as specified in the indicated licence.*

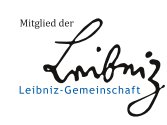

# WWW.ECONSTOR.EU

# *Informationskompetenz*

## *Erfolgreiches Recherchieren von Studenten der Wirtschaftswissenschaften* **[1](#page-1-1)**

## **Dr. Henning Klauß**

# **I.** [Allgemeines](#page-1-0)<br>**II.** Die Bibliothe

- II. Die Bibliothek [der Europa-Universität Viadrina](#page-4-0)
- **[Internet](#page-19-0)** 
	- a) [Fachdatenbanken](#page-20-0)
	- [b\) Zeitschriften](#page-26-0)
	- [c\) Working Papers](#page-26-0)
	- [d\) Statistische Datenbanken](#page-26-1)
	- [e\) Presse](#page-26-2)
- IV. [Wie bewerte ich die Relevanz, den Wahrheitsgehalt und die Glaubwürdigkeit von](#page-27-0)  [verschiedenen Informationen?](#page-27-0)

## <span id="page-1-0"></span>**I. Allgemeines**

-

Informationskompetenz (englisch: "*information literacy";* französisch: *"informations alphabétisation"/ "culture de l'information"*) ist die Fähigkeit mit Informationen umzugehen. Gemeint ist, mit beliebigen Informationen selbstbestimmt, souverän, verantwortlich und zielgerichtet umzugehen: "a person must be able to recognize when information is needed and have the ability to locate, evaluate, and use effectively the needed information" (Homann 2002, 627). Dazu gehört der ökonomische, effiziente und effektive Umgang mit Information(en).

Informationskompetenz ist die "Basis des persönlichen Wissensmanagements" (Reinmann 2012, 86); insbes. das Studium zielt darauf, "die als wichtig empfundene Information in Wissen zu transformieren" (Sühl-Strohmenger 2012, 4).

Es gibt auch eine "aktive Informationskompetenz", d.h. die Fähigkeit zu entscheiden, an welche Person bzw. an welche Stelle auf welche Art welche Informationen gegeben werden (z.B. die Entscheidung, wo etwas publiziert werden soll, ob ein Zweitveröffentlichungsrecht sichergestellt werden soll etc.; "Publikationskompetenz" s. Keller 2016, 661ff), aber für Studierende geht es zunächst "nur" um eine angemessene Rezeption von Informationen und eine erste praktische Umsetzung davon: Es geht Studierenden um das Ermitteln von Büchern, Zeitschriftenartikeln, Fakten etc., um zu lernen, um Hausarbeiten zu schreiben etc., aber es geht i.d.R. nicht darum, selbst Bücher oder Zeitschriftenartikel zu schreiben.

Es war noch niemals so einfach, wie heute, an wissenschaftliche Informationen heranzukommen. Da diese aber massenhaft auftreten, ist es zunehmend schwierig, geeignete Selektionsmuster zu entwickeln, die es ermöglichen, aus dieser großen Menge die hochwertigen, relevanten und passenden Informationen herauszudestillieren: Es gibt mehrere Mio. Zeitschriftenartikel, etliche tausend Bücher für Wirtschaftswissenschaften und mehrere Mrd. Internetseiten.

Im Gegenzug haben sich moderne Arten der Informationsaufnahme entwickelt. Diese stehen allerdings nicht "einfach so" zur Verfügung, sondern müssen individuell erlernt werden, was zwar schwierig, aber angesichts der heute üblichen Anforderungen an Studenten unbedingt notwendig ist: Eine Informationskompetenz muss unbedingt entwickelt werden, sonst wird die allgemeine Informationsflut zu einem persönlichen Informationsmangel!

Informationsbeschaffung kann gezielt oder zufällig sein. Dieser Text zielt auf die Entwicklung einer Strategie für gezielte Informationsbeschaffung, aber nicht im ausschließlichen Sinne: Es kann

<span id="page-1-1"></span><sup>&</sup>lt;sup>1</sup> s[. http://www.ub.europa-uni.de/de/benutzung/hilfe/Schulung\\_Wirtschaftswissenschaften.pdf](http://www.ub.europa-uni.de/de/benutzung/hilfe/Schulung_Wirtschaftswissenschaften.pdf) -DOI: [10.13140/RG.2.2.30184.80642](http://dx.doi.org/10.13140/RG.2.2.30184.80642)

z.B. sein, dass Sie zufällig Literatur gefunden haben, weil Sie in der Bibliothek an den entsprechenden Ort gegangen sind. Und dann ist ein solcher *Zufallsfund selbstverständlich eine sinnvolle Ergänzung*. – Was nicht sein darf, dass Sie ausschließlich auf Zufallsfunde angewiesen sind!

Für die Ermittlung von Informationen wird viel Zeit verschwendet: Eine Studie hat ergeben, dass mit ineffizienten Suchen im Web beispielsweise in der Wirtschaft Großbritanniens umgerechnet jährlich 8 Milliarden Euro verschwendet werden (BID 2011, 5). - Eine informationskompetente Person dagegen meistert die Informationsüberflutung, kann sich mit unvollständiger oder lückenhafter Information kompetent auseinandersetzen. Das setzt voraus, dass man in der Lage ist, die Beschaffung von Informationen, die für die Beantwortung einer Frage benötigt werden, zum einen hinreichend ausführlich, zum anderen aber nicht zu ausführlich zu gestalten. – "Hinreichend ausführlich" bedeutet: Den wissenschaftlichen Blick auf Enge überprüfen und ihn ggf. weiten. "Nicht zu ausführlich" bedeutet: Wenn die Anzahl ermittelter Details zu groß bzw. eine Literaturliste zu lang für die Beantwortung einer Frage ist, muss eine Reduktion realisiert werden. Und bei dieser Reduktion kann man sich nicht auf das Können von künstlicher Intelligenz verlassen, man kann nicht einfach dem Ranking von Suchmaschinen vertrauen: Man muss lernen, diese Reduktion von Informationsfülle selbst sinnvoll zu gestalten!

*Informationskompetenz ist eine Schlüsselqualifikation* der modernen Informationsgesellschaft und ein entscheidender Faktor für den Erfolg in Studium, Forschung und Beruf. Ihre Vermittlung ist eine Kerntätigkeit wissenschaftlicher und öffentlicher Bibliotheken. Informationskompetenz ist die Fähigkeit, bezogen auf ein bestimmtes Problem den *Informationsbedarf zu erkennen, Informationen zu ermitteln und zu beschaffen sowie Informationen zu bewerten und effektiv zu nutzen*. Das bedeutet für die Arbeit an Universitäten im Einzelnen die Klärung folgender Fragen:

- 1. Was ist der Gegenstand, das Forschungsobjekt Ihrer Untersuchung?
- 2. Was wissen Sie schon jetzt von diesem Forschungsobjekt?
- 3. Was wollen Sie noch weiter von diesem Forschungsobjekt wissen? Wie lautet die Forschungsfrage?
- 4. Haben Sie die richtigen Suchbegriffe? Das ist sehr wichtig, egal, ob Sie eine allgemeine Internetsuchmaschine (z.B. Google) oder eine Datenbank nutzen! Vergewissern Sie sich so gut es geht, ob Ihre Suchbegriffe treffsicher sind! Hierfür können Sie u.a. Angebote des OPACs, den *[Standard-Thesaurus Wirtschaft \(STW\)](http://zbw.eu/stw/)*, das *[Register der Regensburger Verbundklassifikation](https://rvk.uni-regensburg.de/rvko_simple/gesamt_register.php)* oder die "[Gemeinsame Normdatei"](http://swb.bsz-bw.de/DB=2.104/) (GND; s. *u.)* nutzen.
- 5. Klärung, wo (z.B. in welcher Zeitschrift oder in welcher Datenbank) Sie sinnvoll suchen (vieles, aber längst nicht alles findet sich per Internet-Suchmaschinen!)

Ein informationskompetentes Verhalten bedeutet, einen solchen Plan zur Informationsgewinnung nicht nur haben, sondern diesen Plan auch praktisch durchzuführen. Dazu gehört das Wissen um

- geeignete Informationssysteme und die
- Dokumentation der gewonnenen Informationen sowie die
- kritische Bewertung der Informationen: Stammen diese aus "irgendeiner" Zeitung, von "irgendeiner" WWW-Seite, oder besser aus Wikipedia, noch besser aus einer Fach-Zeitschrift, einem Fachlexikon, einer Fachdatenbank ... Zu einer "kritischen Bewertung" gehört es auch, das heute übliche Überangebot von Informationen "auszumisten" und nur die richtigen und aktuell relevanten Informationen herauszufiltern.

Zu guter Letzt erfolgt die rechtmäßige, verantwortungsvolle Integration der gewählten Information in den jetzigen Wissensbestand und das Wertesystem.

Ich erlebe viele Personen, die eigentlich nicht so ganz genau wissen, welche Informationen sie suchen und oftmals keine auch nur halbwegs klaren Vorstellungen haben, wie sie ihre Fragen präzisieren und an die für deren Beantwortung notwendigen Informationen kommen. - Je mehr Informationen es gibt, desto notwendiger ist es, damit planvoll umgehen zu können. – Angenommen, Sie suchen eine bestimmte Information, um eine Frage beantworten oder ein Thema bearbeiten zu können; es kann sein, dass diese Information in einem Buch, in einem Aufsatz steckt oder dass es sich bei dieser Information um einen einzigen Satz, um eine einzige Formel handelt. Sie finden diese Information nur dann, wenn Sie gezielt danach suchen, sich nicht "irgendwie" im Meer der sog. "Informationsfluten" treiben lassen. Für das gezielte Suchen sind Werkzeuge nötig: Ein Fernrohr, eine Brille, ein Sensor. Aber mit welchem Instrument soll ich gezielt gucken: Mit welchem Fernrohr? Mit welcher Einstellung? Mit welcher Brille? Mit welchem Sensor? Unter welchen Bedingungen gucke ich mit diesem Fernrohr mit dieser Einstellung wann in welche Richtung? Um das zu entscheiden, müssen Sie einige bibliographische Werkzeuge und Fachdatenbanken kennen.

Die *Deutsche Zentralbibliothek der Wirtschaftswissenschaften* (ZBW) wirbt mit dem Spruch "Wer stundenlang Quellen sucht, sollte eigentlich nicht Ökonomie studieren dürfen". Sie aber haben sich für ein solches Studium entschlossen oder gehen mit einer solchen Entscheidung schwanger und sollten sich deshalb fit machen, nicht stundenlang "irgendwie", sondern gezielt zu suchen.

In diesem Sinne ist es nach der möglichst genauen Bestimmung dessen, was ich wissen will, wichtig zu beurteilen, wie und wo ich die ersten Versuche unternehme, um die für die Beantwortung meiner Fragen notwendigen Informationen zu bekommen. In diese Beurteilung fließen praktische Gesichtspunkte ein: Wie komme ich an meine Informationen möglichst schnell, möglichst preisgünstig und möglichst angemessen umfassend. Letzteres heißt: nicht zu wenig, aber auch nicht allzu viel, am besten nur die wirklich wichtigen Informationen.

Ich will Ihnen nun **nicht** vermitteln, dass Sie von dem, was ich Ihnen mitteile, keine Ahnung haben. Im Gegenteil: Zunächst ist es wichtig, dass Sie eine möglichst angemessene Vorstellung davon haben, was Sie an **Vorwissen** verfügbar haben. Es gibt Leute, die meinen, nichts zu wissen. Das stimmt praktisch nie: In vielen Fällen ist es so, dass Sie schon allerlei wissen, aber dieses Wissen nicht explizit einsetzen (können). Ich nehme dafür mal ein Beispiel jenseits der Uni, aus dem Alltag, aus einem Terrain, das weit von Prüfungsangst entfernt ist: Stellen Sie sich vor, Sie gehen in einen für Sie neuen Supermarkt. Wenn Sie dann z.B. *Butter* suchen, werden Sie möglicherweise sagen: "Wo in diesem Supermarkt Butter ist, weiß ich nicht." Aber dann fällt ihr Blick auf Nudeln in diesem Regal hier und Milch im Kühlregal dort. Dann wissen Sie sofort, in welche Richtung Sie gehen müssen. I.d.R. landen Sie keinen Zufallstreffer, sondern finden das, was Sie suchen, weil Sie *zu Recht unterstellen, dass die Leute, die in diesem Laden für Ordnung sorgen, (in Grenzen) dieselbe Ordnung im Kopf haben wie Sie: Butter muss kühl lagern*. – In diesem Sinne ist es üblich, dass Leute doch (irgend-)etwas von dem wissen, wovon sie meinten, *nichts* zu wissen. Man muss von Fall zu Fall prüfen, ob durch dieses Vorwissen ein guter Sucheinstieg möglich ist. - Kurz: Es ist nicht so, dass Sie keine Ahnung von dem haben, worum es hier geht; ich möchte allerdings, dass Sie nicht glauben, Sie wüssten schon alles. Wenn dem so wäre, bräuchten Sie ja nicht erst recherchieren, eigentlich auch nicht studieren. Aber dem ist nicht so: Sie müssen sich stets klar machen, was Sie wissen, was Sie nicht wissen und dann überlegen, wie Sie Ihr derzeitiges Wissen gezielt einsetzen und in Richtung auf Ihr Ziel ausbauen können. – Für diesen Ausbau ist es zunächst wichtig, sich zu vergegenwärtigen, welche Informationsquellen es für die tägliche Arbeit gibt:

- Bücher
- Zeitschriften
- Graue Literatur (Werke, die außerhalb des Buchhandels erscheinen, z.B. Arbeitspapiere und Firmenschriften; die Farbe des Einbandes oder des genutzten Papiers spielt keine Rolle.)
- Datenbanken
- Zeitungen
- Gespräche mit Kollegen, Kommilitonen etc.
- Radio
- Fernsehen teilweise überlappend:
- Neue Medien: CD-ROM, DVD etc. Mit Sicherheit relevant sind heute die
- Informationsressourcen, die im Internet angeboten werden, wobei ein Teil davon kostenpflichtig ist. Wenn für die Nutzung von Internetressourcen Lizenzen vorhanden sein müssen, kann es sein, dass Sie diese Ressourcen, z.B. eine Datenbank oder eine Zeitschrift nur in der Bibliothek oder auf dem Campus, von daheim nur mit VPN nutzen können. – Das Nichtbedenken der Folgen von Lizenzierungen führt viele Benutzer dazu zu glauben, alles findet sich per Suchmaschinen. Das ist nicht so.

Was auch immer Sie suchen: Es gibt stets zwei Möglichkeiten: Entweder etwas Bestimmtes, z.B. ein Buch, *ist in einem Suchraum*, z.B. einem Bibliothekskatalog oder einer Datenbank *vorhanden oder es ist nicht vorhanden*. Viele Menschen sind gefrustet, wenn sie etwas irgendwo nicht gefunden haben. Das ist oftmals unangemessen, denn eine solche Suche hat niemals kein, sondern stets ein Resultat erbracht: Nämlich die Information, dass dieses Objekt in diesem Suchraum nicht vorhanden ist - oder aber zwar vorhanden ist, aber nicht gefunden wurde, weil die Suchstrategie unangemessen war.

In beiden Fällen ist man an dieser Stelle der Informationsrecherche nicht fertig – es handelt sich "nur" um ein Zwischenergebnis auf dem Weg zum Ziel:

- *Fall eins:* Wenn man ermittelt hat, dass etwas in diesem Suchraum nicht ermittelbar, ist das eine Information, die für weitere Strategien der Informationsbeschaffung ausgewertet werden muss: Wenn Sie feststellen, dass ein bestimmtes Buch in unserem Bibliothekskatalog nicht nachgewiesen ist, ist das vielleicht zunächst ärgerlich für Sie, aber im Weiteren evtl. ein<br>Fundament für die Entscheidung, es via Fernleihe (konventionell oder per Fundament für die Entscheidung, es via [Fernleihe](http://www.ub.europa-uni.de/de/benutzung/ausleihe/fernleihe/index.html) (konventionell oder per Dokumentlieferdienst) zu beziehen. Dann hat sich diese Recherche also doch gelohnt!
- *Fall zwei:* Sie haben ein (oder mehrere) Buchtitel samt Signatur ermittelt. Dann müssen Sie die Bücher holen und (ggf. partiell) lesen.

#### **Es ist unvermeidlich, dass Sie Zeit investieren, um zu lernen, wie man sinnvoll recherchiert. Aber es handelt sich um eine lohnende Investition, denn wenn Sie lernen, gut zu recherchieren, können Sie demnächst sehr viel Zeit dadurch sparen!**

### <span id="page-4-0"></span>**II. Die Bibliothek der Europa-Universität Viadrina**

Die UB hat u.a. Literatur zu Volks- und Betriebswirtschaftslehre. Beides sind sehr große Gebiete, so dass wir nicht sämtliche Literatur zu diesen Themen haben können. Die Auswahl erfolgt maßgeblich nach Absprachen mit den Lehrstühlen, sowohl punktueller (einzelne Buchbestellungen, Hinweise aufgrund von Fernleihbestellungen...) wie grundsätzlicher Art (welche Themen werden gelehrt?). Resultat dieser Verankerung ist, dass die UB erhebliche Bestände zu Fragen bzgl. Management, Steuerwesen, Marketing, Controlling und Logistik, aber nur wenig z.B. zum Versicherungswesen hat.

Früher verstand man unter dem "Bestand" einer Bibliothek das, was diese im Regal stehen hatte. Da inzwischen eine Reihe von Informationen aber nur noch elektronisch vorliegen, muss man heute, wenn man von dem Bestand einer Bibliothek spricht, auch deren nicht-ausgedruckte Informationsressourcen berücksichtigen. *Früher* lautete der Standpunkt, ob eine Bibliothek ein Buch mit dieser oder jener Information *hat*, *heute* ist die Frage, ob die Bibliothek den *Zugang* zu dieser Information bereit hält. Dafür ist es zweitrangig, ob das gedruckte Exemplar im Lesesaal steht oder das Online-Exemplar in Washington gespeichert wird. Man muss es nur ermitteln, lesen, ggf. weiterverarbeiten, z.B. ausdrucken können. – Oftmals ist dieser Blick in die Ferne wichtig, aber bevor wir so gucken, d.h. so suchen, können wir ja erst einmal untersuchen, ob das, was ausgedruckt vor Ort steht, etwas taugt. Ich muss also erst einmal inspizieren, was vor Ort ist. Es stellt sich daher die Frage:

### **Was kann ich wie in der UB finden?**

Wenn Sie auf der Homepage der Bibliothek sind, sehen Sie dort den Link zum OPAC. Ich möchte Ihnen unseren OPAC (Online Public Access Catalogue) erläutern, Ihnen Erläuterungen, Tipps und Tricks vermitteln, um Literatur schnell und sicher zu finden. Diese Hinweise beziehen sich auf unseren OPAC, den Sie auch via Internet nutzen können. Aber diese Hinweise werden Ihnen auch bei der Nutzung anderer Datenbanken und insbes. anderer OPACs hilfreich sein.

Zunächst zur Frage, *was* Sie finden können: Mit einem OPAC finden Sie die Bestände einer Bibliothek; es ist ein elektronischer Katalog, in dem steht, was in *dieser* UB vorhanden ist: Bücher, Zeitschriften, Datenbanken, E-Books, Landkarten ... Mit dem OPAC dieser UB finden Sie sämtliche in dieser UB vorhandenen Bestände incl. der, die wir bestellt haben, die aber noch nicht im Haus sind.

Wenn bei Ihrer Recherche die Treffermenge zu groß, d.h. die *Literaturliste zu lang* ist, müssen Sie diese Liste kürzen, indem Sie Ihre Suche genauer machen, z.B. weitere Stichwörter eingeben oder im Feld "Suche eingrenzen" die Erscheinungsjahre enger fassen, die in Frage kommenden Sprachen definieren, die Erscheinungsform des Gesuchten, z.B. als "Zeitschrift" definieren o.ä. Was Sie im OPAC meistens *nicht*, bzw. nicht unmittelbar finden, ist die sog. "*unselbständige Literatur*", wie z.B. Aufsätze in Zeitschriften oder Büchern, die von jemandem herausgeben wurden (sog. Sammelbände). In diesem Fall suchen Sie bei Zeitschriften bitte zuerst nach dem Zeitschriftentitel (*ohne* Kombination mit einer Jahresangabe oder einem Stickwort des Artikels!) bzw. dem Titel des Sammelwerkes denn **Sie finden in unserem Katalog i.d.R. keine Aufsätze aus Zeitschriften bzw. Sammelwerken!** Sie finden die Angaben zum Titel i.d.R. am Ende einer Literaturquelle: In Kursiv- oder Fettdruck, nach einem Komma oder nach "In: ". Wenn Ihnen der Titel der Zeitschrift oder des Sammelbandes unbekannt ist, können Sie z.B. andere Datenbanken nutzen. Die Frage, *was* zu finden ist, geht in diesem Punkt also bruchlos in die Frage über, *wie* zu suchen ist.

Ich wiederhole das, um es zu betonen: Sie können nur dann etwas finden, wenn Sie zumindest eine grobe Vorstellung davon haben, was Sie suchen, denn wenn Sie nicht wenigstens eine grobe Vorstellung davon hätten, was Sie suchen, würden Sie ja auch nicht anfangen, Genaueres davon zu suchen. Vor dem Beginn einer jeden Literaturrecherche müssen Sie sich also fragen:

*Was will ich wissen?* Diese Frage sollten Sie sich - auch, wenn es Zeit und Mühe kostet - so genau wie möglich beantworten. Am Anfang eines Studiums bekommen Sie genau die Buchtitel genannt, die Sie lesen sollen, aber im Laufe des Studiums kriegen sie statt präziser Buchtitel immer häufiger Themen ohne spezielle Literatur-Hinweise. Sie müssen es zunehmend selbst lernen, Literatur zu ermitteln. Sie fragen sich jetzt und später:

*Was weiß ich schon jetzt von diesem Thema?* Kann ich das Thema/das gesuchte Buch mit möglichst wenigen Worten genau benennen? Kenne ich z.B. einen Verfasser oder ein Stichwort eines mir bereits bekannten Buches ("known item search")? Weiß ich z.B., wann dieses Buch ungefähr erschienen ist? Mit welchem sonstigen Begriff könnte ich passende Literatur finden? Welcher Verlag hat das Buch publiziert? ... Wenn Sie es sich genau überlegen, werden Sie feststellen, dass Sie zu allen Fragen, die Sie interessieren, schon irgendwelches Vorwissen haben! - Sie müssen selbstverständlich bedenken, ob die verwendeten Informationen tauglich für die Recherche sind: Mit Angaben wie "großes, dickes, grünes Buch", oder gar exemplarspezifischen Zusatzangaben wie "hat Eselsohren" oder "Kaffeeflecke" werden Sie hier nichts. Sie können nur bibliographisch relevante Informationen für die Suche einsetzen: Verfasser, Titel, Verlag, Erscheinungsjahr, Sprache, Schlagwort etc.

Zur Klärung und Verbesserung Ihres Vorwissens sollten Sie sich kundig machen, mit welchem Vokabular sinnvoll gesucht werden kann: **Für jede sinnvolle Suche müssen Sie wissen,** 

- **mit welchen Suchbegriffen sie suchen**
- **mit welcher Recherchetechnik Sie suchen und**
- **wo Sie suchen**

Für Ersteres sollten Sie Fachlexika, Fachdatenbanken und normiertes Vokabular, insbes. das des *[Standard-Thesaurus Wirtschaft \(STW\)](http://zbw.eu/stw/)* nutzen. Angenommen, Sie untersuchen dort den Begriff "Bankenaufsicht".

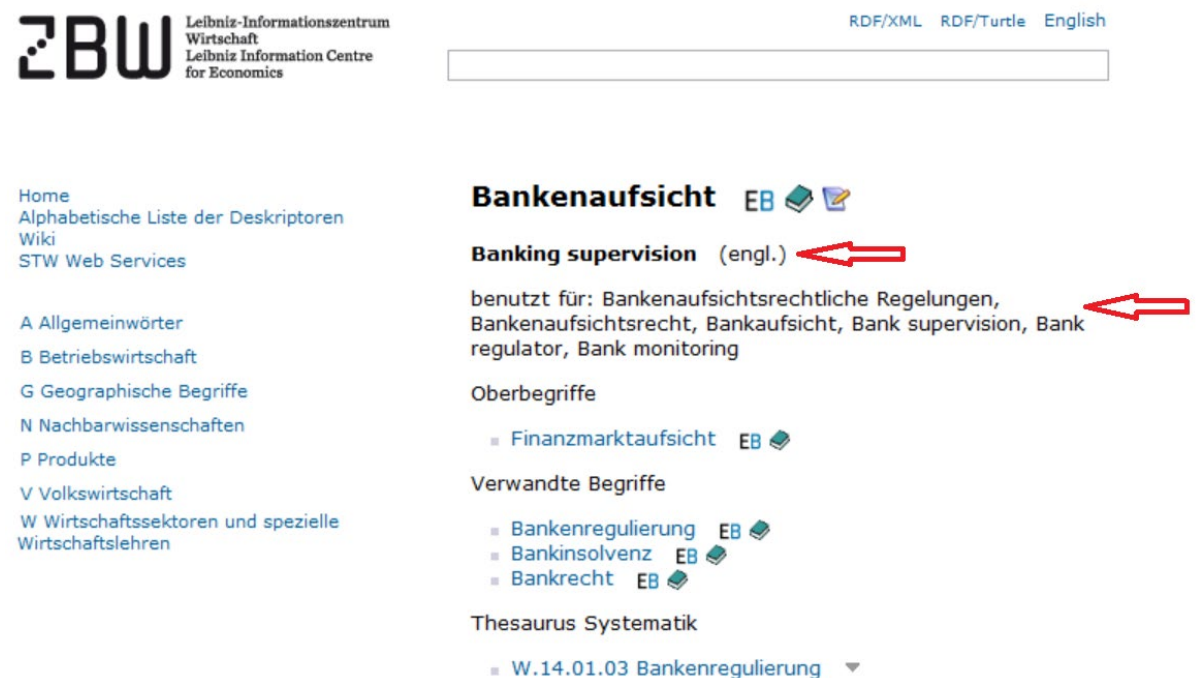

Sie sehen, dass Sie auch mit "Bankaufsicht", "Bankenaufsichtsrechtliche Regelungen", "Bank supervision", "Bankenregulierung", "Bankinsolvenz", "Bankrecht" etc. suchen können.

Wichtig für die Recherche sind Unterbegriffe, Oberbegriffe, verwandte Begriffe, Synonyme, Übersetzungen. Sie benötigen also eine Wortliste; diese wird im Laufe der Recherche ergänzt, aber keine Panik: Sie müssen deshalb nicht jedes Mal "von vorne" beginnen, wenn Sie einen weiteren passenden Begriff gefunden haben. Zudem: Bei der Erstellung Ihrer Wortliste setzen Sie sich schon inhaltlich mit Ihrem Thema auseinander und können so besser vorbereitet in die Suche einsteigen.

Viele Wege führen nach Rom - aber nicht alle: Wenn Ihr erster Versuch, Literatur zu finden, ergebnislos war, denken Sie nicht vorschnell, dass es in dieser Bibliothek nichts zu diesem Thema gibt: Im Zweifelsfall sollten Sie daher probieren, Ihre Frage anders zu formulieren: Kann in diesem Fall auch mit anderen Begriffen Ihrer Wortliste recherchiert werden? - Ansonsten: Recherche auf *Tippfehler* überprüfen!

Geben Sie dieses Vorwissen möglichst genau in den OPAC ein: Der Computer antwortet nicht auf das, was Sie "eigentlich mit der Frage gemeint" haben, sondern (abgesehen von den Normdaten [s.u.] und den gleich erörterten Techniken) auf *exakt* das, was Sie eintippen. Der Computer kann es sich nicht denken, was Sie wollen! Die Dinger denken nämlich überhaupt nicht. – Dazu gehört leider auch:

- Es werden keine automatischen Übersetzungen durchgeführt. Sie finden daher z.B. mit dem Wort "Steuer" nicht "tax" und umgekehrt. Wenn Sie "tax" suchen, müssen Sie es auch so eingeben.
- Ebenso werden keine automatischen Transliterationen (buchstabengetreue Umsetzung eines nicht in lateinischen Buchstaben geschriebenen Wortes in lateinische Schrift) durchgeführt: Z.B. "Москва́" müssen Sie mit "Moskau" suchen.

Verwenden Sie für Ihre Suche möglichst prägnante Begriffe oder Namen, nicht aber einzelne Buchstaben (insbes. der zweite Vornamen wird häufig abgekürzt), häufig vorkommende Wörter ("und", "and", "in" usw.) oder bestimmte und unbestimmte Artikel ("der", "die", "das", "ein", "eine",  $m$ einer",  $m$ the",  $m$ le",  $m$ la" usw.).

Umgekehrt: Wenn Sie zu viele und/oder zu spezielle Suchbegriffe eingegeben haben, erhalten Sie möglicherweise keinen Treffer: ("Ihre Suche erzielte keine Treffer"). Evtl. müssen Sie dann einfach Ihre Frage etwas allgemeiner, d.h. weniger präzise formulieren: Wenn Sie mit "lexikon gewerbesteuer" nicht fündig geworden sind, versuchen Sie Ihre Suche eine Stufe allgemeiner, z.B. "lexikon steuer\*." Vielleicht finden Sie in den damit ermittelten Büchern etwas zum Thema "Gewerbesteuer".

In gewissen Fällen hilft Ihnen der Computer mit verschiedenen Techniken:

- Groß- und Kleinschreibung ist in der Literaturrecherche egal.
- Es ist egal, ob Sie Umlaute aufgelöst eingeben oder nicht ("ä" oder "ae" ...). Sie können die "Flöte" mit "floete" und umgekehrt "Goethe", der sich ja mit "oe" schreibt, auch mit "ö" finden. Das Gleiche gilt für "ss" und "ß".
- Sonderzeichen: Z.B. Akzente wie Akut (´, Beispiel: é), Gravis (`, Beispiel: è), Zirkumflex (ˆ, Beispiel: ê) ebenso wie die Tilde (~, Beispiel: ã), Trema (¨, Beispiel: ï), Ligaturen (Beispiel: Œ), aber auch Cédille (¸), Ogonek (˛), Hatschek (ˇ, Beispiel: "Dubček"), Breve (˘; ebenfalls nach oben geöffnet, aber im Gegensatz zum Hatschek nicht spitz, sondern rund; Beispiel: "Erdoğan"),  $\zeta$ , Schrägstriche wie Ø, Ł ... können mit den meisten Tastaturen nicht ohne weiteres, müssen aber auch gar nicht eingegeben werden: Geben Sie die Buchstaben ohne "Beiwerk" (Akzente, Schrägstriche ...) ein: Die Suche mit "Lodz" führt zu "Łodź", "Slubice" zu "Słubice", "Bard" zu "Bård", "Oeuvre" zu "Œuvre", "Ore" zu "Øre" etc.
- Die Reihenfolge der eingegebenen Vor- und Nachnamen, Begriffe usw. ist egal. (Ausnahme: Wenn Sie über den Index gehen; dort wird jeweils der erste Eintrag in dem Suchfeld berücksichtigt.)
	- Ein anderes Hilfsmittel ist die sog. Trunkierung, wodurch Sie Ihre Suchanfragen umfassender gestalten können, indem Sie alternative Schreibweisen berücksichtigen. Die Trunkierung ist ein sehr effektives Werkzeug, um die Anzahl der Treffer zu erhöhen, indem z.B. alle grammatisch bedingten Varianten von Endungen mitrecherchiert werden. – Aber es gehört Vorsicht und Übung dazu, um die Trunkierung sinnvoll einzusetzen. Angenommen, Sie suchen Literatur über politische Bedingungen und Resultate des Bankwesens in Polen. Wenn Sie sich nicht sicher sind, wie das, was Sie suchen, exakt genannt wird - heißt es "politische", "politischer", "Politik", "politologisch" ... - wenn Sie sich also nicht sicher sind, aber alle Möglichkeiten ausschöpfen wollen, können Sie am Ende eines Wortanfangs ein Sternzeichen ("\*") setzen. Damit erreichen Sie, dass der Computer *beliebig viele Buchstaben* hinter dem Wortanfang sucht. Auf diese Weise erledigen Sie die meisten Probleme, die sich in der deutschen Sprache durch (Plural-) Endungen und Komposita ergeben. - Aber auch hier gilt: "Die Dosis macht das Gift", d.h. dass man sich *nicht zu kurz* fassen sollte, dass man mit seinem Wissen nicht hinterm Berge halten sollte, sich umgekehrt aber auch *nicht zu ausführlich* artikulieren sollte. Beispiel: Wenn man nur "pol\*" eingibt, findet der Computer neben "Politik" usw. evtl. auch "Poliklinik", "Polizei", "Pollenflugvorhersage" oder "Polonaise", also etliches, das Sie nicht haben wollen. Anders ausgedrückt: Eine Trunkierung an einer *zu weit links* gesetzten Stelle *erhöht die Schrottquote* Ihrer Recherche. - Hätten Sie aber nur drei Buchstaben mehr, also insges. sechs, nämlich "politi\*" eingegeben, so wäre das evtl. schon zu viel: Sie hätten die Bücher mit diesem Stichwort "Politologie", "politologisch" usw. nicht gefunden: Eine Trunkierung an einer zu weit rechts gesetzten Stelle führt dazu, dass Sie einen Teil der Literatur, die Sie suchen, nicht finden. Mit anderen Worten: Im Sinne einer schnellen und präzisen Suche empfiehlt es sich, bei einem Suchbegriff *das Sternzeichen so spät, d.h. hier: so weit rechts*  wie möglich, aber so früh, d.h. hier: so weit links wie nötig zu setzen. Auch hier ist die Ausgewogenheit das Richtige: Wenn Sie fünf Buchstaben, also "polit\*" eingeben, finden Sie ziemlich genau das, was Sie wollen. Da es in der deutschen Sprache sehr viele Wortendungen, Pluralformen und zusammengesetzte Begriffe gibt, empfiehlt es sich, bei sachlichen Suchen stets zu trunkieren. - By the way: Sie müssen (abgesehen von den Suchfeldern für Notation und Signatur) mindestens drei Zeichen eingeben, bevor Sie das Sternzeichen setzen können: Je weiter links Sie das Sternzeichen setzen, desto länger dauert seitens des Computers die Beantwortung Ihrer Frage. - Zudem kann das Trunkieren selbstverständlich als ein Mittel der Schreibökonomie eingesetzt werden. Aber seien Sie vorsichtig mit einer falsch übertriebenen Schreibökonomie in Form von Abkürzungen: selbst mit so gängigen Abkürzungen wie "MWSt" für "Mehrwertsteuer" oder "VWL" für "Volkswirtschaftslehre" können Sie Pech haben! Im Zweifelsfall also lieber die Langform.

Manchmal will man nicht *ganz* offen sein, sondern nur bzgl. eines einzigen Buchstabens:

Schreibt sich der Verfasser "Mayer" oder "Maier"? Schreibt sich in diesem Fall "organisation" nun britisch oder amerikanisch, d.h. mit "s" oder "z", ist "woman" nun im Singular oder im Plural gebraucht worden, schreibe ich es also mit "a" oder "e"? In diesem Fall geben Sie nicht am Ende des Wortes das "\*", sondern - auch mitten im Wort - für den einen Buchstaben den Platzhalter "?" ein (organi?ation", "wom?n"). Die Bibliothekare nennen das Offenlassen von einem einzigen Buchstaben "Maskierung". "Trunkierung" ist dagegen das Offenlassen von beliebig vielen Buchstaben.

Sie sehen in der Mitte der OPAC-Anzeige die Möglichkeit, eine Datenbank auszuwählen; als Standard ist die UB Europa-Universität Viadrina eingestellt, so dass Sie also zunächst in unserem Katalog suchen. Sie können Ihre Suche aber auch so einrichten, dass parallel z.B. im hessischen, nordrhein-westfälischen und bayerischen Bibliothekskatalog oder auch im Katalog des Collegium Polonicum, in *Business Source Complete,* der *Zeitschriftendatenbank* usw. gesucht wird.

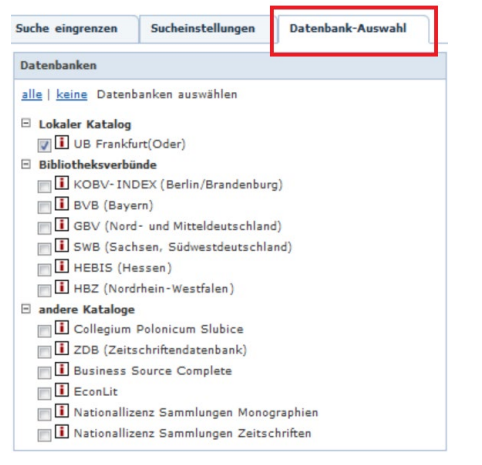

Links daneben ist der Reiter "Suche eingrenzen": Hier können Sie Ihre Suche eingrenzen mit z.B. "Erscheinungsform" (Zeitschrift oder Schriftenreihe), "Sprache", "Medienart" (Online-Ressourcen, E-Books, DVD, Landkarte ...) und - ganz wichtig - "Erscheinungsjahr". - Leider greifen alle Einträge in "Suche eingrenzen" nur auf unseren Katalog. Eine Kombination mit anderen als in der "Datenbank-Auswahl" als Standard vorgegeben Datenbank ist nicht möglich.

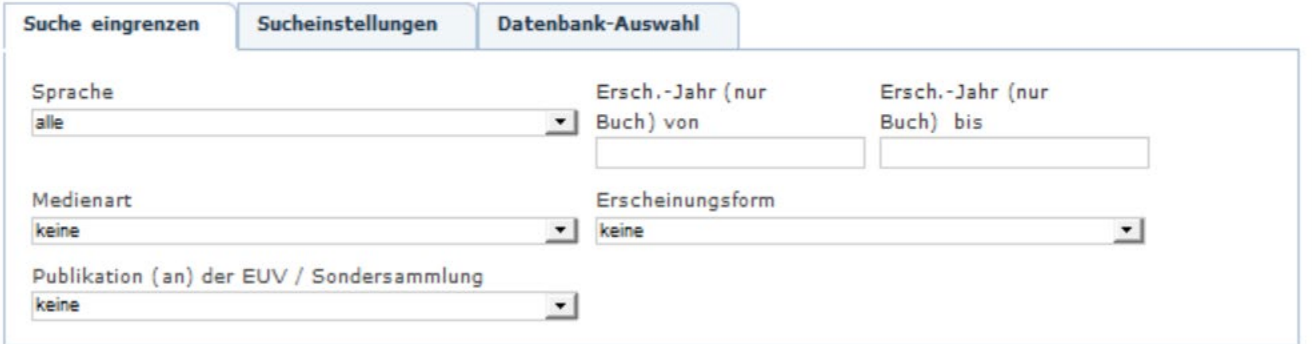

Sie können nun zwischen der "Einfachen Suche" und der "Erweiterten Suche" wählen. Einfache Suche Erweiterte Suche

Ich will zunächst einige dieser Suchmöglichkeiten der *Erweiterten Suche* erläutern.

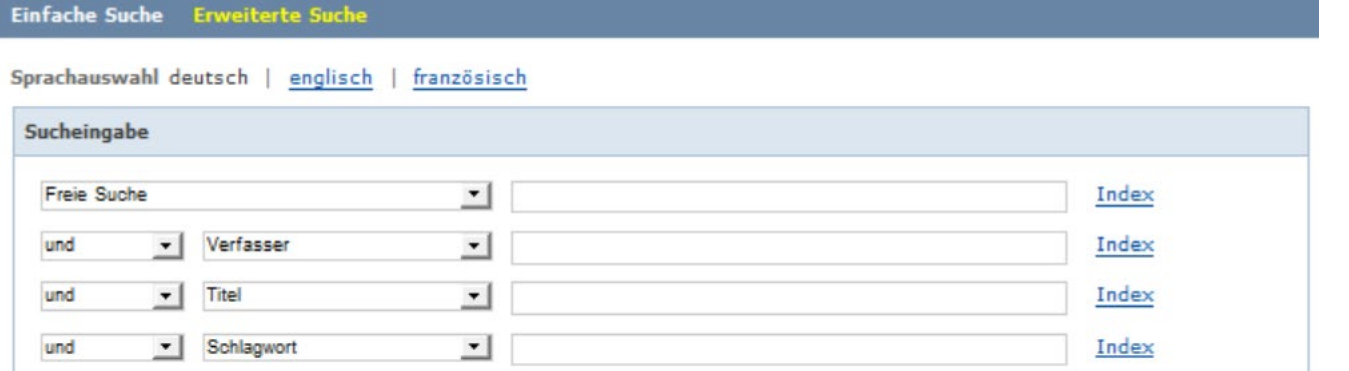

Als Suchfelder werden "Freie Suche", "Verfasser", "Titel" und "Schlagwort" vorgeschlagen. Sie können diese Vorschläge nach Ihrem Ermessen ändern:

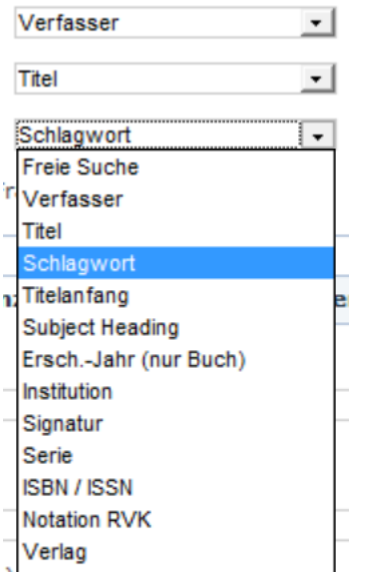

Sie müssen nicht sämtliche Suchfelder ausfüllen. Die wichtigsten Suchfelder werde ich gleich darstellen. Zwischen den Suchfeldern stehen Boolesche Operatoren, d.h. Anweisungen zur Art der logischen Verknüpfung: UND, ODER und UND NICHT; diese Operatoren sind zunächst auf UND eingestellt, aber Sie können diese nach Ihrem Ermessen ändern.

Die *Erweiterte Suche* hat folgende Merkmale:

- Es gibt verschiedene Eingabefelder, z.B. für "Verfasser", "Titel", "Schlagwort".
- Es ist daher erforderlich, erst den Cursor in das entsprechende Suchfeld für Verfasser, Titel usw. zu führen.
- Man hat damit die Möglichkeit, lange Trefferlisten zu reduzieren, indem man via Ansprechen einzelner Suchfelder strukturiert sucht, also z.B. "Schiller" nur als Autorenname sucht. Auf diese Weise ermitteln Sie nur solche Titel, die *von* Schiller sind. – Bei der Nutzung des Suchfeldes *Freie Suche* würden hier auch die Titel ermittelt, die *über* Schiller oder von der Schiller-Gesellschaft sind.
- > Wenn Ihnen die vorgeschlagenen Eingabefelder, "Freie Suche", "Verfasser", "Titel", "Schlagwort" nicht gefallen, können Sie die ändern, z.B. zweimal "Verfasser", zweimal "Titel" oder "Signatur" und "Verlag"...
- Es werden Boolesche Operatoren zur Präzisierung einer Such-Formulierung angeboten. Sie können also z.B. "Verfasser UND Stichwort" oder auch, wenn Sie z.B. gewisse Verlage ausklammern wollen, "Verfasser UND NICHT Verlag" suchen.
- Es ist in der *Erweiterten Suche* möglich, mit Notationen oder Signaturen zu recherchieren.
- Sie können die für die einzelnen Suchfelder vorgesehenen Indices nutzen.

In der *Erweiterten Suche* haben Sie (wie in der *Einfachen Suche)* die Möglichkeit, Trefferlisten zu reduzieren, indem Sie in dem Feld *Suche eingrenzen* das Suchfeld für Sprache, Medienart und/oder die Definition der Erscheinungsjahre nutzen. – Zudem:

Wenn Sie eine Zeitschrift oder eine Zeitung suchen, deren Titel recht häufig vorkommende Stichwörter aufweisen, z.B. "Historische Bibliographie", "Der Betriebswirt", "Die Welt" oder "Die Zeit" können Sie unter "Erscheinungsform" "Zeitschrift/Zeitung" anklicken.

Eine weitere Möglichkeit, Treffermengen einzugrenzen, haben Sie, wenn Sie in dem Feld *Suche eingrenzen* das Suchfeld für Sprache, Medienart, Erscheinungsform und/oder die Definition der Erscheinungsjahre nutzen.

Damit Sie gezielt recherchieren können, werde ich Ihnen die Eigenarten der wichtigsten Suchfelder erläutern.

In dem Suchfeld Freie Suche recherchieren Sie in fast allen Suchfeldern wie "Verfasser", "Institution", "Titel", "Schlagwort", "Subject Heading", "Verlag"; nicht ermittelt werden Notationen und Signaturen. – Das Suchfeld *Freie Suche* funktioniert wie die *[Einfache Suche](#page-15-0)*.

Für Verfassernamen folgendes Beispiel: Angenommen Sie tragen in das Suchfeld "Müller" ein. Den Vornamen wissen sie nur ungefähr. Sie haben dann, weil es ja viele Bücher von "Müller" gibt, mehrere Möglichkeiten, Ihre Suche genauer zu fassen: Entweder Sie geben weitere Suchbegriffe bzw. ein Zeitfenster für Erscheinungsjahre ein oder sie gehen über den *Index*. Wenn sie den Button "Index" anklicken, springt das System an die Stelle des Alphabets, die sie vorgegeben haben. Wenn Sie den Vornamen nicht kennen, geben Sie auch nichts ein. Wenn Sie nur den ersten Buchstaben sicher kennen, geben Sie nur z.B. "müller l" ein. Wenn Sie ein kleines bisschen mehr wissen, z.B. der Vorname begann mit "leo", also "leo", "leonard", "leopold" oder "leonhardt", dann geben Sie ein "müller leo", also nur so weit, wie Sie sicher sind. Wenn Sie dann wieder "Index" anklicken, sehen Sie hier eine Reihe von den Namen, die in diesem UB-Katalog vorkommen – und es fällt Ihnen ein: "Richtig, es war , Leo A. Müller'". Dann können Sie den entsprechenden Eintrag ankreuzen und damit suchen. Wenn Sie sich nicht ganz sicher sind, können Sie auch mehrere Namen ankreuzen und damit suchen.

Oftmals tritt folgendes Problem auf: "Ich suche Literatur von einem bestimmten Autor; ich weiß auch genau, wen ich meine, aber ich bin mir nicht ganz sicher, wie der Name geschrieben wird: Schreibt sich der 'Tchaikowski' nun vorne mit 'Tsch' oder mit 'Tch'? Weiter hinten mit 'v' oder 'w', ganz hinten mit 'i' oder 'y'…?" Da gibt es der Möglichkeiten so viele! Aber Sie brauchen diese nicht alle auszuprobieren: Sie geben z.B. "tschaikowski" mit "tsch" oder auch mit "tch" ein und finden Titel von "Čajkovskij, Pëtr Il'ič" – dessen Name also völlig anders geschrieben wird.

Manchmal ist Suchenden nicht klar, ob Namen eine Trennung enthalten: "Khosrowpour" oder "Khosrow-Pour"? Sie können mit beiden Varianten das Gleiche ermitteln.

Dass dererlei Suchen funktionieren, Erfolg haben, liegt an einer Normdatei, in der festgehalten wird, wie eine Person, eine Institution oder ein Sachverhalt "eigentlich" heißt (die sog. Ansetzungsform) und welche Namen bzw. Begriffe ansonsten vorhanden sind (sog. Verweisungsformen), damit Literatur auch dann ermittelt werden kann, wenn ein Benutzer mit einem "sonstigen" Namen sucht.<sup>[2](#page-10-0)</sup> Hierfür ein Beispiel:

<u>.</u>

<span id="page-10-0"></span><sup>&</sup>lt;sup>2</sup> Bei Personennamen wird nach dem "Staatsbürgerprinzip" verfahren: Wir Bibliothekare geben einem Menschen i.d.R. den Namen, den er/sie in seinem/ihrem Heimatland hatte/hat; sonstwie gängige Namen werden separat ins EDV-System eingegeben.

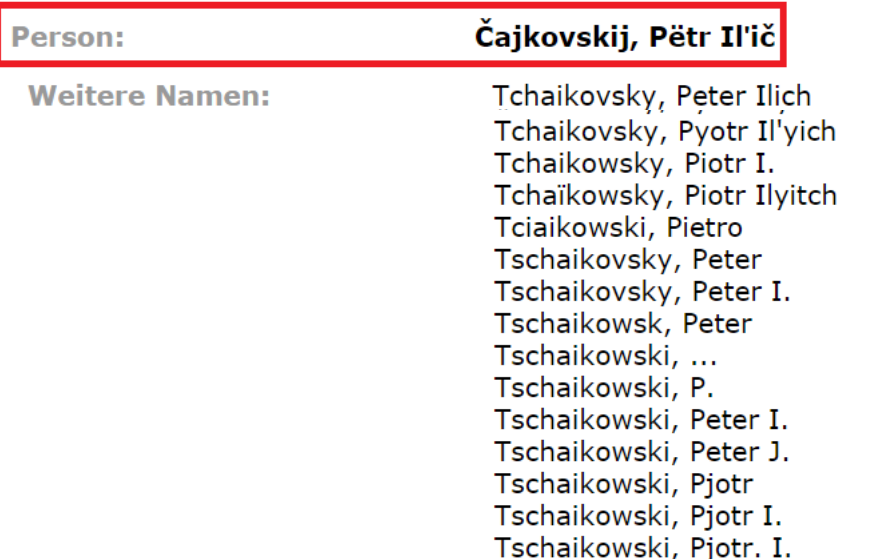

Das ist nicht nur für slavische, asiatische ... Namen, sondern auch für Pseudonyme wichtig. Hierfür ein Beispiel: Literatur von Tucholsky finden Sie auch mit "wrobel" oder "tiger":

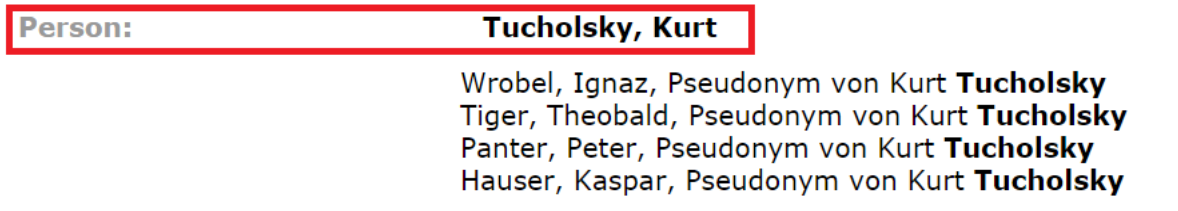

Wichtiger Hinweis: Wenn ein Buch zwei oder mehr Verfasser hat, dürfen sie nicht mehrere Nachnamen in einem Verfasserfeld eingeben, da das System davon ausgeht, dass es sich bei einem der Namen um einen Vornamen handelt. Das Buch "Produktion und Logistik" von Horst Tempelmeier und Hans-Otto Günther dürfen sie also nicht im Verfasserfeld mit "tempelmeier günther" suchen!

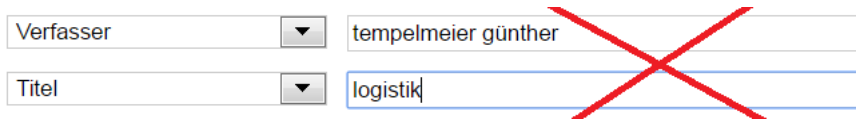

Sie würden keinen einzigen Treffer erhalten:

**Ihre Suche erzielte keine Treffer** Stehen die Suchbegriffe im richtigen Suchfeld?

Richtig ist es, so vorzugehen: Zwei Suchfelder als "Verfasser" definieren und dann suchen:

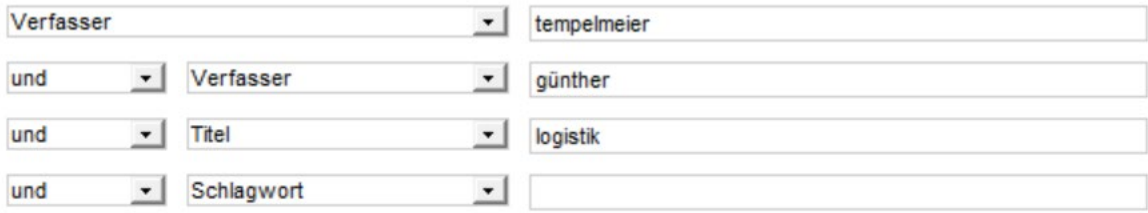

Im dem Suchfeld **Titel** können Sie einzelne Wörter, d.h. Stichwörter aus dem Titel eines Buches oder einer Zeitschrift eingeben. Auch hier ist die Reihenfolge egal.

Ein anderer Problemkreis sind **Institutionen**, also z.B. Vereine, Verbände, Firmen, internationale Organisationen, Kommunen, Universitäten... Institutionen können mit dem vollständigem Namen oder einer Abkürzung gesucht werden. Eine abgekürzte Schreibweise kann man wählen, weil man sich nicht sicher ist, wie eine Institution mit vollständigem Namen geschrieben wird oder aufgrund von schreibökonomischen Überlegungen (d.h. einzusparender Zeit). Zumindest die großen Institutionen haben gängige, oftmals (z.B. für verschiedene Sprachen) mehrere Abkürzungen: "UN", "UNO", "ONU" oder "VN" ... für "United Nations", "OECD" oder "OCDE" für "Organisation for Economic Co-operation and Development", "BGH" für "Bundesgerichtshof" usw. Wenn Sie Literatur von der UNO suchen, müssen Sie im Suchfeld "Institution" "uno" eingeben. -Wenn Sie Literatur *über* die UNO suchen, müssen Sie eingeben: Im Suchfeld "Titel" "un", "uno", "united nations", "vereinte nationen" *oder* "Schlagwort" "uno". Wenn Sie beides suchen, also von und über die UNO, machen Sie Ihre Einträge im Suchfeld *Freie Suche* oder in der *Einfachen Suche*.

Die Suchfelder für Verfasser, Titel und Institution können Sie nur dann halbwegs sicher nutzen, wenn Sie das gesuchte Buch / die gesuchten Bücher bereits einigermaßen genau kennen. Wenn das nicht der Fall ist, müssen Sie eine *thematische Suche* vornehmen, indem Sie z.B. mit einem Schlagwort suchen.

**Schlagwörter** haben *zum einen* die Funktion, Medien zu erschließen, um diese Medien sachlich suchen zu können. Das setzt eine Normierung des Vokabulars voraus. Schlagwörter haben *zum anderen* die Funktion, die Medien zu beschreiben; oftmals ist es so, dass man in "irgendeiner" Art eine Titelaufnahme ermittelt hat und dann anhand der Schlagwörter eine genauere, manchmal auch eine ganz andere Vorstellung vom Inhalt eines Werkes erhält, als diese zunächst vorhanden war. Das ist insbes. bei Zeitschlagwörtern, also "Geschichte von ... bis ..." der Fall: Man kann damit nicht gut recherchieren, aber wenn man einen Titel ermittelt hat, kann es sehr hilfreich sein, via Zeitschlagwort über den behandelten Zeitraum in Kenntnis gesetzt zu werden. - Angenommen Sie suchen ein Buch über die "Weimarer Republik", die ja den Zeitraum von 1918 bis 1933 in Deutschland umfasst und suchen darin etwas zur Inflation von 1923. Sie entdecken eine Titelaufnahme eines Buches, was Ihnen ansonsten zusagt, aber dann sehen Sie das Schlagwort "Geschichte 1927–1929" – und damit wissen Sie, dass Sie weiter suchen müssen, weil in dem gefundenen Buch nur ein für Sie derzeit unpassender Zeitabschnitt der Weimarer Republik dargestellt wird.

Der sinnvolle Gebrauch von Schlagwörtern setzt voraus, dass man sachkundig ist. Falls das nicht oder noch nicht umfassend der Fall ist, ist es angebracht, sich z.B. via Fachlexika kundig zu machen. Da in unserem Katalog nicht nur wirtschaftswissenschaftliche, sondern auch andere Medien vorhanden sind, wir also fachübergreifend arbeiten müssen, verwenden wir die "*[Gemeinsame](http://swb.bsz-bw.de/DB=2.104/)  [Normdatei"](http://swb.bsz-bw.de/DB=2.104/) (GND)*[3](#page-12-0); sie finden darin den entsprechenden Begriff, wenn Sie in der Schlagwortsuche über den *Index* gehen. Der Index beinhaltet die in der GND verwendeten Schlagwörter. – Angenommen, Sie suchen Literatur über Controlling. Sie geben im Suchfeld für Schlagwort "controlling" ein, schicken das aber nicht gleich als Suche ab, sondern gehen zunächst über den Index:

<span id="page-12-0"></span><sup>-</sup><sup>3</sup> Die *Gemeinsame Normdatei* enthält neben Datensätzen für Schlagwörter auch solche von Personen, Körperschaften, Kongresse und Geografika.

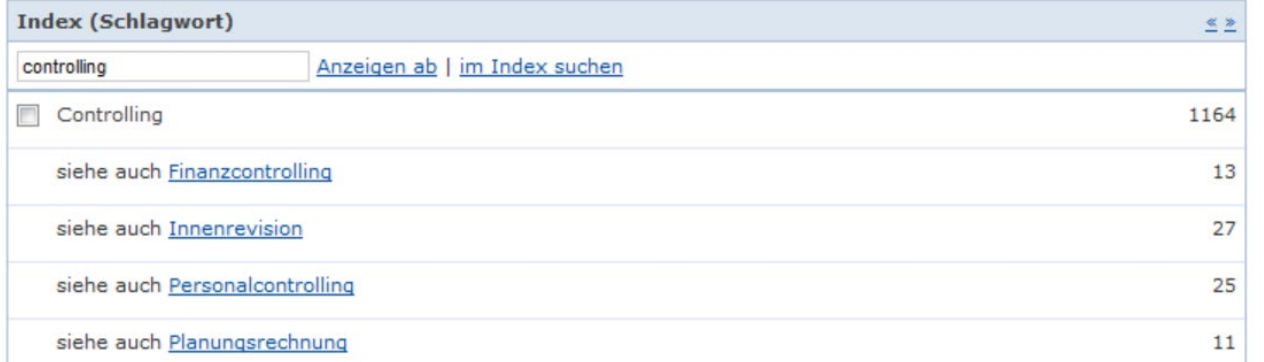

Dort finden Sie dann die Hinweise, dass Sie auch unter den Schlagwörtern "Finanzcontrolling", "Innenrevision" usw. suchen können. Das kann evtl. sehr hilfreich sein, weil Sie bis dahin nicht auf die Idee gekommen sind, z.B. mit dem Schlagwort "Innenrevision" zu suchen. Dann können Sie sich überlegen, ob Sie mit diesem Schlagwort oder mit dem Schlagwort "Controlling" weitersuchen wollen. Wenn letzteres der Fall ist, kreuzen Sie "Controlling" an und wählen Sie "Auswahl übernehmen".

Wichtig ist die Differenz zwischen Schlagwort und Stichwort. Mit "Stichwort" wird das bezeichnet, was *wörtlich* (!) im Titel eines Buches vorkommt: Stichworte durch den Autor oder den Verlag festgelegt! – Ein Schlagwort dagegen ist von Bibliothekaren normiert.Nehmen wir einmal das Buch von "Mathias Albert: Zur Politik der Weltgesellschaft". Wenn Sie mit dem Suchfeld "Titel" Stichwörter suchen, werden Sie nur dann fündig, wenn Sie z.B. mit "Politik" und "Weltgesellschaft" gesucht haben. Der Inhalt dieses Buches aber ist die Globalisierung und wird deshalb durch das entsprechende Schlagwort gekennzeichnet; das Buch kann daher nicht mit dem Stich-, sehr wohl aber mit dem Schlagwort "Globalisierung" ermittelt werden.

Zur Politik der Weltgesellschaft Identität und Recht im Kontext internationaler Vergesellschaftung'

Verfasser: Albert, Mathias

Schlagwort: Weltgesellschaft Schlagwort 2: Globalisierung

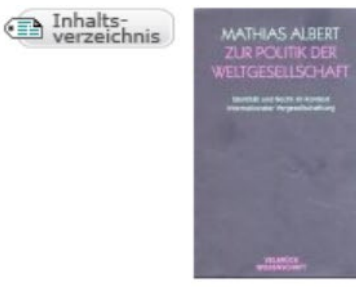

Während Stichworte also nicht normiert sind, sind Schlagwörter das sehr wohl: Es handelt sich um Begriffe, die den Inhalt eines Dokumentes, seinen Gegenstand möglichst präzise und vollständig bezeichnen und zwar (anders als bei Notationen) natürlichsprachlich. "Natürlichsprachlich" heißt: Ein Sachverhalt wird umgangssprachlich oder wissenschaftssprachlich ausgedrückt - nicht durch die Notation "QP 361", sondern durch den Begriff "Controlling", nicht durch die Notation "QC 325", sondern durch den Begriff "Inflation".

Ein Schlagwort ist eine terminologisch kontrollierte Bezeichnung; das hat u.a. zur Folge, dass Schlagwörter im Deutschen fast immer im *Nominativ Singular* verwendet werden: [4](#page-13-0) Suchen Sie z.B. *nicht* mit Schlagwörtern wie "Arbeitsplätze" oder "Arbeitsplatzes" usw., sondern mit dem Schlagwort "Arbeitsplatz". – Anders dagegen Stichwörter: Wenn ein Buch den Titel "Die Gestaltung des Arbeitsplatzes" hat, können Sie es nicht mit "Titel = arbeitsplatz" finden; in diesem Fall müssen Sie mit "Titel = arbeitsplatzes" oder mit "Titel = arbeitsplatz\*" suchen. – Um darüber hinaus auch Titel mit "Arbeitsplätze" zu ermitteln, suchen Sie mit "Titel = arbeitspl\*".

Schlagwörter kommen oftmals im Titel nicht vor; sie beruhen i.d.R. nicht auf Angaben des Autors oder des Verlages, sondern auf der Arbeit von Bibliothekaren, die mit der Produktion eines bestimmten Buches nichts, mit dessen Vermittlung durch Erschließung aber sehr viel zu tun hatten; es handelt sich also um externe Angaben, die aber gerade deshalb, weil sie extern sind, für den Benutzer sehr hilfreich sein können. Neben dem o.a. Fall, dass ein Schlagwort nicht im Titel

<span id="page-13-0"></span><sup>-</sup><sup>4</sup> Es gibt Ausnahmen wie z.B. "Daten", "Allgemeine Geschäftsbedingungen", " Andenstaaten" etc.

vorkommt, kann das z.B. daran liegen, dass ein englischsprachiges Buch mit deutschen Schlagwörtern verknüpft ist.

Sprachgeschichtlich hat der Begriff "*Schlag*wort" übrigens wirklich etwas mit "schlagen" zu tun: Es ist ein "schmerzlich treffendes Wort"; "Schlagwort" ist aber kein Synonym für "Prügelwort" oder "Wladimir Klitschko": Es steht für ein Wort, das eine Lage *schlagartig*, d.h. blitzschnell erhellt.

Mit den Schlagwörtern ist es so ähnlich wie mit den Personennamen: Der eine nennt/schreibt es so, der andere anders. Zudem gibt es selbstverständlich auch den Faktor Zeit: Die einen nennen es "Mode", die anderen "Konjunktur", die nächsten wiederum "zeitnahe Wissenschaftssprache"; aber wie auch immer motiviert: Schlagwörter ändern sich im Laufe der Zeit. Früher hieß es z.B. "Betriebsinformatik", heute aber "Wirtschaftsinformatik". Sie brauchen sich an dieser Stelle dank der Normdatei nicht darum zu kümmern, was denn nun die aktuellere, üblichere, "richtigere" Terminologie ist: Egal, ob Sie das heute aktuelle oder das veraltete Schlagwort eingeben, Sie finden mit einer einzigen Recherche sowohl die früher mit dem alten als auch die heute mit dem aktuellen Schlagwort verknüpften Titel.

Sie können auch mit englischsprachigen Schlagwörtern suchen. Entweder über die "Freie Suche" oder Sie stellen eines der Suchfelder auf "Subject Heading".

Bei der Suche mit Schlagwörtern bedenken Sie bitte folgendes: Es sind – wie in allen Katalogen - nicht alle Buchtitel der UB mit deutsch- und/oder englischsprachigen Schlagwörtern verknüpft. Wenn Sie also bei der Suche mit einem bestimmten Schlagwort keine, nicht genug oder nicht die passende Literatur ermittelt haben, versuchen Sie es mit anderen Suchstrategien (z.B. mit Signatur oder Notation) oder fragen Sie das Bibliothekspersonal, insbes. die zuständigen [Fachreferenten.](https://www.ub.europa-uni.de/de/benutzung/hilfe/fachreferate.html)

**Notation:** Diese erschließt ein Buch thematisch und ist nach dem Lokalkennzeichen<sup>[5](#page-14-0)</sup> das zweite Element der Signatur. Die Notation ist also einer der wesentlichen Faktoren, die den Standort eines Buches festlegen. Die Bestände der Universitätsbibliothek sind systematisch, d.h. nach Fachgebieten gegliedert. Dabei steht für jedes Fach ein bestimmter Großbuchstabe, der die Notation einleitet, z.B. "Q" für "Wirtschaftswissenschaften". Der zweite Buchstabe kennzeichnet das entsprechende Teilgebiet des Faches, z.B. "QL Finanzwissenschaft". Die folgende Zahl schlüsselt die Teilgebiete der Finanzwissenschaft weiter auf, z.B. "QL 030 Finanzausgleich". Kennen Sie die Notation eines Teilgebiets (diese können Sie auch über die Systematiken, deren Ausdrucke sich in den Lesesälen befinden oder aber im Internet ermitteln), dann ist es möglich, die dazu vorhandene Literatur zu recherchieren. Interdisziplinäre Bücher haben oft zwei oder mehrere Notationen. Angenommen, Sie stellen fest, dass die Signatur der Literatur, die Sie zu einem Thema suchen, sehr häufig mit "QP 600" beginnt (es handelt sich hierbei um die Notation für "Absatz"). Da dieses Thema nicht nur in der BWL eine Rolle spielt, können Sie - wenn Sie sich einen besonders umfassenden Überblick verschaffen wollen - die Notation für Literaturrecherchen nutzen; sie können auf diese Weise *zum einen* die Literatur ermitteln, die nicht unter der Signatur "QP 600 ..." im Lesesaal, sondern im Magazin oder in einem Handapparat steht oder ausgeliehen ist; sie können auf diese Weise *zum anderen* die Literatur ermitteln, die bzgl. Signatur einer anderen Systemstelle zugeordnet ist, aber die Notation "QP 600" als weitere Suchmöglichkeit aufweist, entweder im selben oder in einem anderen Fach.

Im Gegensatz zu Schlagwörtern sind in der UB der Europa-Universität Viadrina *alle* Buchtitel mit Notationen verknüpft. Infolgedessen erzielt eine Recherche, die mit Notationen arbeitet, weitgehend einen vollständigen Überblick über die hier vorhandene Literatur (ausgenommen sind die Bücher die gerade bestellt, aber noch nicht im Haus sind).

Das Suchfeld für **Signatur** können Sie z.B. nutzen, wenn sich ein Literaturtipp in Ihren Unterlagen / Ihrem Gedächtnis nur noch als Signatur findet, Sie jetzt aber gerne weitere Details wissen möchten. Von wem das Buch geschrieben wurde, ob es ausgeliehen ist usw. Oder aber, Sie wollen wissen, ob es von dem Buch mit der Signatur "QH 234 B85" noch andere Auflagen/andere Standorte gibt: Geben Sie die Signatur ohne das Lokalkennzeichen am Beginn der Signatur, aber

-

<span id="page-14-0"></span><sup>5</sup> Lokalkennzeichen stehen in der Signatur vor dem Schrägstrich; sie geben einen ersten Hinweis auf den Standort des Buches, wenn dieses nicht gerade ausgeliehen ist: Bücher mit zweistelligen Lokalkennzeichen stehen im Lesesaal, mit dreistelligen i.d.R. in Handapparaten von Professoren. Lokalkennzeichen, die aus zwei Buchstaben und vier Ziffern bestehen (z.B. "ac2341") verweisen auf das Magazin. Magazinbücher bekommen Sie, indem Sie diese via OPAC bestellen.

in jedem Fall mit Trunkierung, also ein Sternzeichen am Ende der Signatur ein. - Sie dürfen in diesem Suchfeld die Blancs an der richtigen Stelle nicht vergessen; diese sind integraler Bestandteil der Signatur.

Die Signatur eines Buches gibt ungefähr Auskunft über den Inhalt und eine ganz genaue Auskunft über den vorgesehenen Standort des Buches: In dieser Bibliothek gibt es niemals zwei Bücher mit derselben Signatur; man nennt diese deshalb "Individualsignatur".

Die Signatur ist wie folgt aufgebaut: Der erste Teil ist das Lokalkennzeichen, welches in allererster Näherung den Aufstellungsort bezeichnet. Das Lokalkennzeichen steht in der Signatur am Anfang: Auf dem Buchrücken die oberste Zeile; im OPAC vor dem Schrägstrich.

Der zweite Teil der Signatur besteht aus der Notation (die setzt sich zusammen aus zwei Großbuchstaben, einer Leerstelle und eine 3-5-stellige Ziffernfolge); durch die Notation wird ein Medium systematisch erfasst, d.h. einer Klasse, einem Thema zugeordnet.

Der dritte Teil der Signatur legt den konkreten Standort eines Buches innerhalb der Notation fest; hierfür wird im allgemeinen der Verfasser oder der Titel des Werkes herangezogen und verschlüsselt. - Ggf. folgt bei mehrbändigen Werken die Bezeichnung des Bandes (z.B. "-3" für den 3. Band), die Bezeichnung der Auflage [in Klammern, z.B. "(8) für die 8. Auflage]; falls mehrere Exemplare vorhanden sind, werden diese gezählt (z.B. "+4" für das 4. Exemplar). Beispiel: Sie finden im OPAC ein Buch und fragen sich, was die Signatur

### **18/QP 120 G983-3(8)+2**

bedeutet und wo Sie dieses Buch finden. - Die Antwort finden Sie, indem Sie die Signatur in die o.a. Teilabschnitte zerlegen und diese folgendermaßen lesen:

- **18** zweistelliges Lokalkennzeichen: Standort Lesesaal (hier: Lehrbuchsammlung)
- QP 120 Gesamtdarstellungen der Betriebswirtschaftslehre<br>
G983 Code für den Verfasser, hier: Gutenberg
- **G983** Code für den Verfasser, hier: Gutenberg
- **-3** 3. Band
- **(8)** 8. Auflage
- **+2** 2. Exemplar von diesem Buch mit dieser Auflage

Vielen Benutzern geht es so, dass sie aufgrund von Format, Design ... Bücher bestimmten **Verlagen** zuordnen können. Vielleicht haben Sie auch festgestellt, dass die für Sie wichtigen Bücher meistens in einem bestimmten Verlag erschienen sind. In solchen Fällen kann die Angabe des Verlages bei der Recherche hilfreich sein.

So viel zur strukturierten, e*rweiterten Suche*. Die andere Variante des Suchens in unserem Katalog ist die

### <span id="page-15-0"></span>**Einfache Suche**

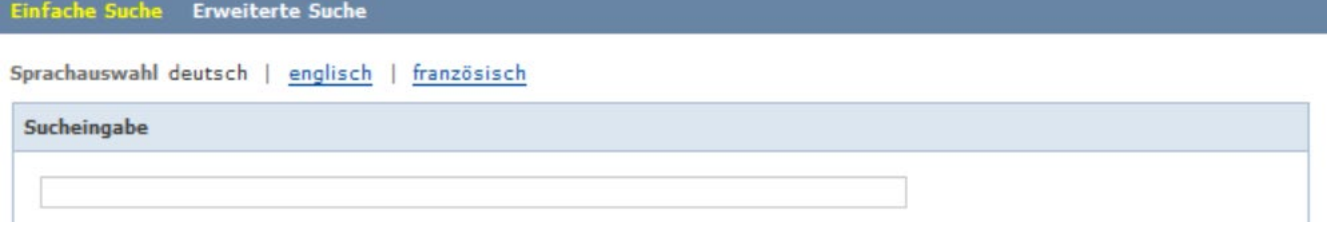

Die *Einfache Suche* hat folgende Merkmale:

- Es gibt nur ein einziges Eingabefeld wie in der für viele Menschen vorbildlichen, einfachen Google-Suche.
- Es ist daher weder möglich noch nötig, erst den Cursor in das entsprechende Suchfeld für Verfasser, Titel usw. zu führen.
- Man hat also *nicht* die Möglichkeit, lange Trefferlisten zu reduzieren, indem man mit einzelnen Suchfeldern strukturiert sucht: Die Eingabe von z.B. "Schiller" ermittelt Titel *von* und *über* Schiller.
- Eine Eingrenzung der Treffermenge ist möglich, indem Sie mehrere Begriffe bzw. Namen eingeben.
- Bei der Eingabe mehrerer Begriffe bzw. Namen wird automatisch eine UND-Verknüpfung durchgeführt. Andere Verknüpfungen, also ODER und UND-NICHT sind nicht möglich: Es werden keine Booleschen Operatoren zur Präzisierung einer Such-Formulierung angeboten.
- Es ist in der *Einfachen Suche* nicht möglich, mit Notationen oder Signaturen zu recherchieren.
- $\triangleright$  Es wird kein Index angeboten.

In der *Einfachen Suche* haben Sie (wie in der *Erweiterten Suche*) die Möglichkeit, Trefferlisten zu reduzieren; s.o.

## Damit stellt sich die Frage, ob die "Erweiterte" oder die "Einfache Suche" ratsam ist.

Es ist nicht möglich, für alle Fälle, d.h. unabhängig von der jeweiligen Literaturrecherche, unabhängig von Ihrem jeweiligen Vorwissen und sonstiger Begleitumstände einen einzigen Such-Modus zu empfehlen, denn dann wäre der andere Such-Modus ja in allen Fällen überflüssig. Ich habe Ihnen die Eigenarten, die Vor- und Nachteile der einzelnen Such-Modi gezeigt. In welchem Fall, d.h. bei welchen Recherchezielen und mit welchem Vorwissen Sie welchen Such-Modus bevorzugen, ist neben der Sachlage Ihre persönliche Entscheidung.

Ich rate zu Folgendem: Wenn Sie feldübergreifend suchen wollen, sollten Sie die *Einfache Suche* nehmen. - Sie können diese Suchvariante auch einsetzen, wenn Sie nicht wissen, in welchem Suchfeld der gesuchte Begriff steht, z.B. im Suchfeld für Titel oder in dem für Schlagwort.

Mit der "Einfachen Suche" sparen Sie Zeit bei der Auswahl der Suchfelder, bei der "Erweiterten Suche" sparen Sie oftmals Zeit, weil die entstehenden Trefferlisten kürzer sind: Rechercheballast entfällt; der *Zeitaufwand für die nachträgliche intellektuelle Selektion wird kleiner.* Eine durch die *Einfache Suche* hergestellte Trefferliste ist evtl. so lang, dass Sie das als Anlass nehmen sollten, die *Erweiterte Suche* einzusetzen. – Ein ähnliches Phänomen gibt es bei Suchmaschinen: *Zunächst* scheint es ganz bequem zu sein, Begriffe oder Namen in die *Einschlitzsuche* einzugeben, *aber dann*  kann man nur auf ein gelungenes Ranking hoffen oder muss viel Zeit in die Auswahl der langen Liste investieren. Es ist unterm Strich oft sinnvoll, sich einer strukturierten Suche (in unserem OPAC: *Erweiterte Suche*) zu bedienen: Lieber zunächst ein wenig Zeit für die Planung einer guten Recherche aufbringen und dann viel Zeit mit der Bearbeitung einer unhandlich langen Trefferliste sparen als anfangs an der falschen Stelle ein wenig Zeit zu sparen und dann viel Zeit drauflegen!

Egal, ob Sie mit der *Erweiterten* oder der *Einfachen Suche* recherchiert haben: Wenn Ihre Recherche nicht nur einen Titel, sondern mehrere ergibt, erhalten Sie eine sog. *Mehrfachtrefferanzeige*. Diese ist so aufgebaut: Links sehen Sie eine Nummer. Die Nummerierung fußt **nicht** auf **Ranking**! Die Liste ist schlicht alphabetisch sortiert. Rechts neben diesen Nummern sind Symbole angebracht, die folgendes bedeuten:

fffff

Mehrbändiges begrenztes Werk oder Schriftenreihe

⇘

Dieses Buch ist ein Teil eines mehrbändigen begrenzten Werkes oder einer Schriftenreihe.

Dieses Buch ist nicht ein Teil eines mehrbändigen begrenzten Werkes oder einer Schriftenreihe.

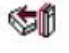

Aufsatz

匍 Aufsatz

Ci Quelle eines Aufsatzes (d.h. die angegebene Zeitschrift/der Sammelband enthält einen oder mehrere Nachweise von Aufsätzen)

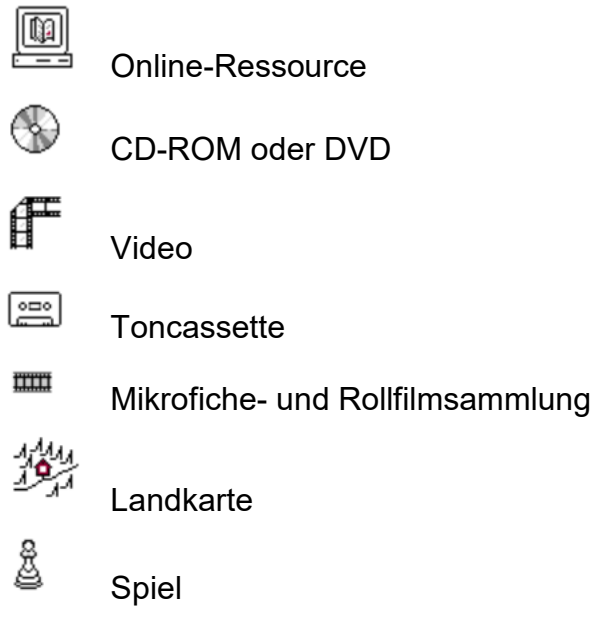

Rechts neben diesen Symbolen sind die einzelnen Medien kurz aufgeführt: Zuerst der Titel, dann der Name des Verfassers, das Erscheinungsjahr, die (bzw. eine der) Signatur(en) und darunter die Verfügbarkeitsmeldung: Ist das Buch ausleihbar oder nicht, ist es ggf. derzeit verliehen oder ist es "bestellbar" (Bücher aus dem Magazin).

Wenn Sie genaueres von einem Medium, das in der Mehrfachtrefferanzeige aufgeführt wird, wissen wollen, klicken Sie die erste Zeile, also den Titel an. Sie sehen dort weitere Details zu diesem Medium (Ort, Verlag, Erscheinungsjahr, Seiten, Schlagwörter...), ob und wenn ja, bis wann das Medium ausgeliehen ist.

Wenn Sie noch mehr Details (z.B. Auflagebezeichnung, abweichende Titel in vorhergehenden oder nachfolgen Auflagen) haben wollen, klicken Sie "mehr zum Titel". Über Fernleihe, den Bestand in der elektronischen Zeitschriftenbibliothek... werden Sie unter dem Reiter "zum Dokument" informiert.

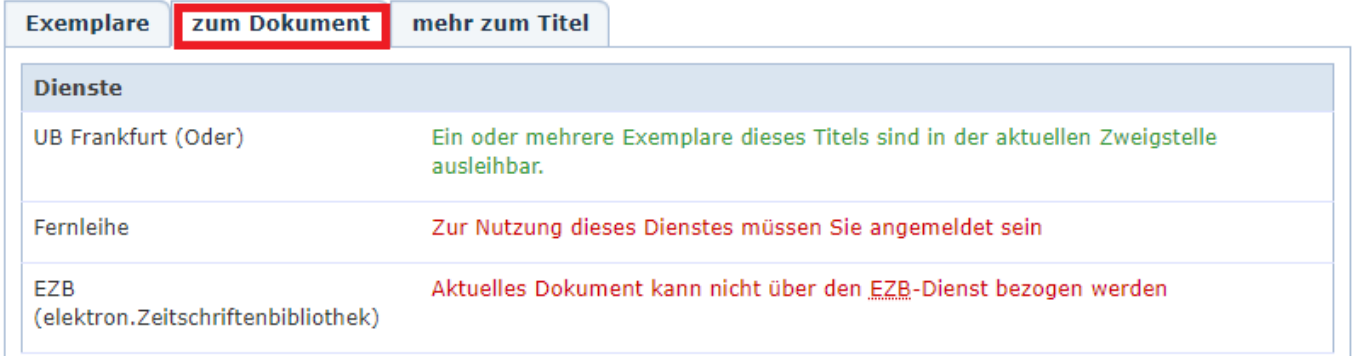

Wenn Sie wissen wollen, was im letzten Monat für einzelne Fachgebiete erworben wurde, klicken Sie im OPAC oben rechts auf "Aktuelles" und dann das Fach, das Sie sehen wollen:

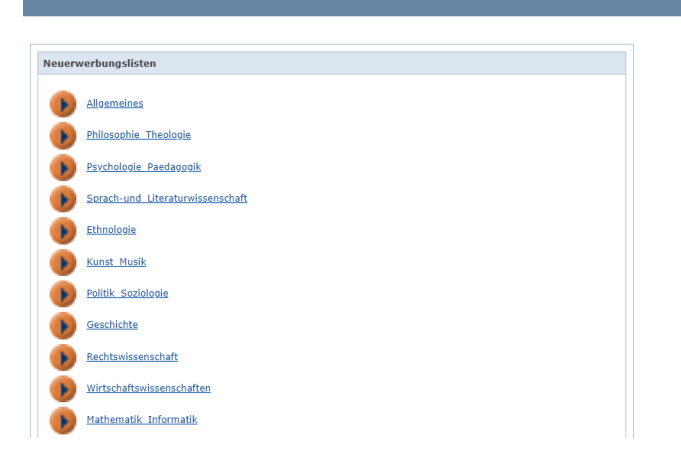

Suche Merkliste Konto weitere Angebote

Wenn Sie wissen wollen, welche Bücher Sie bis wann ausgeliehen haben, welche Fernleihbestellungen Sie aufgegeben haben oder ob Sie noch Gebühren zu zahlen haben, müssen Sie sich anmelden.

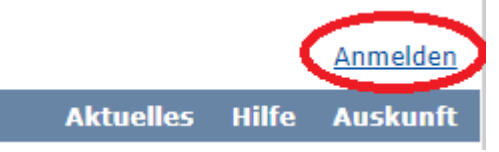

Für die Anmeldung müssen Sie Ihre Benutzernummer - die steht auf Ihrem Universitätsausweis unter ihrem Namen – und ein Passwort eingeben. Das Passwort ist nicht das HIS- Passwort, sondern das der UB! Deshalb reicht es nicht, wenn Sie nur im Immatrikulationsamt gemeldet haben, dass Sie umgezogen sind. Sie müssen das auch der UB mitteilen.

Das Passwort für den OPAC ist bei neuen Benutzern vorerst (Sie müssen es dann ändern) zunächst automatisch der Geburtstag: **Kennwort TTMMJJ des Geburtstages**: zwei Stellen für den Tag, zwei für den Monat und zwei für die Jahresangabe (die "19" interessiert hier nicht). Anschließend können Sie nach Ihrem "Konto" gucken:

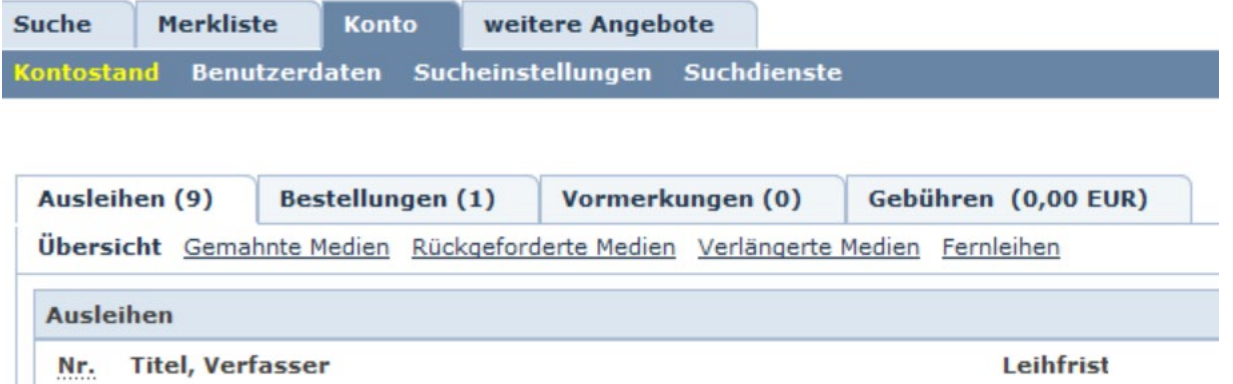

Wenn Sie sich einzelne Medien merken wollen, können Sie die "Merkliste" nutzen. Hierfür müssen Sie sich nicht angemeldet haben: Klicken Sie einzelne Medien "in die Merkliste" und sehen sich die Summe an:

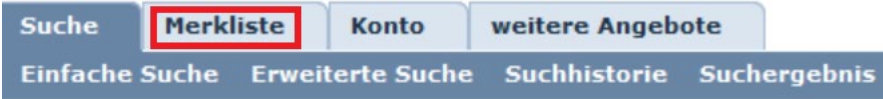

Sie können sich diese Liste dann speichern, drucken oder auch an sich mailen. Letzteres erlaubt die bequeme Nutzung für Literaturlisten, Literaturverwaltungsprogramme etc. Mit einem Literaturverwaltungsprogramm können Sie Literaturnachweise einfügen und kommentieren, mit Abstracts oder Tags versehen. Das erleichtert Ihnen die Übersicht und die Arbeit rund um das Zitieren von Texten enorm. Für das Literaturverwaltungsprogramm [Citavi](https://www.ub.europa-uni.de/de/hilfe/bibliothek-von-a-z/Literaturverwaltung-und-Wissensorganisation/Citavi/index.html) besteht eine Campuslizenz.

**So sehr ich auch hoffe, Ihnen hier gute Tipps zur Literaturrecherche gegeben zu haben, letztlich bekommen Sie eine Sicherheit im Umgang mit dem OPAC nur durch praktische Übung! Das bloße Lesen einer Anleitung reicht nicht! Übungen kosten zunächst Zeit, aber danach sparen sie Zeit.**

Eine Reihe von Titelaufnahmen enthalten Verweise auf Internetressourcen: Da gibt es z.B.

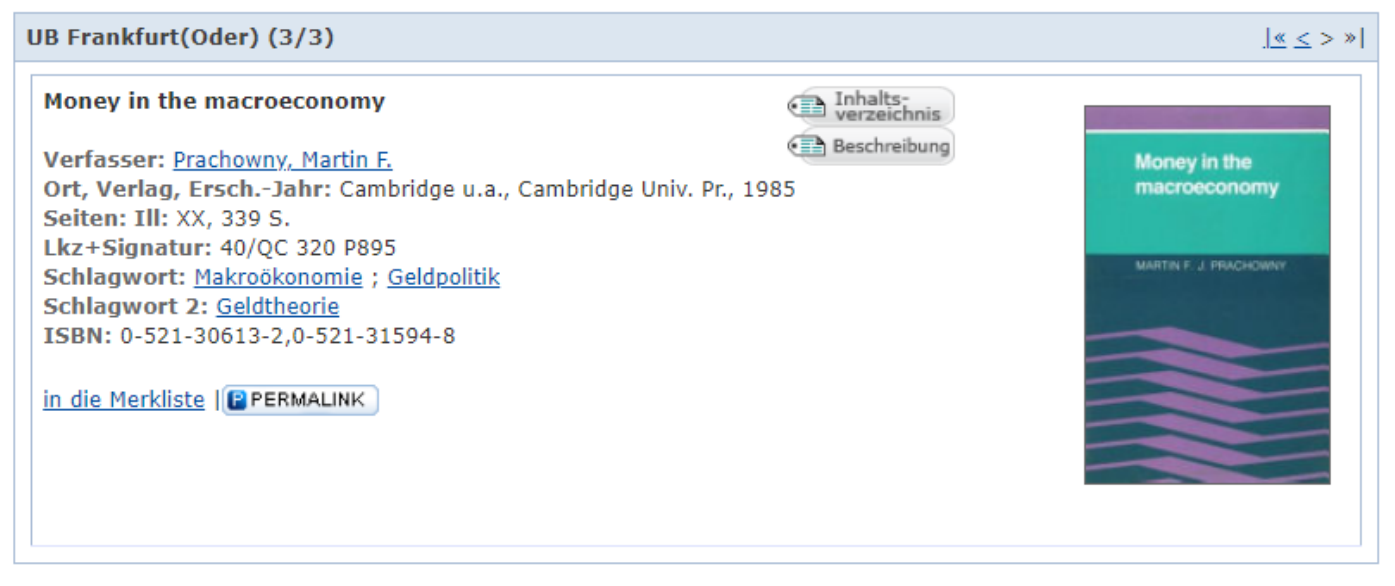

Von diesem Titel wird u.a. verwiesen auf das *Inhaltsverzeichnis.* In anderen Fällen wird von einem Titel auch auf ein Bild oder bei E-Books auf den Volltext eines Buches verwiesen.

I.d.R. sind in unserem OPAC neben Büchern nur die Titel von Zeitschriften nachgewiesen, nicht aber einzelne Artikel. Wenn Sie nach Zeitschriftenartikel suchen, ist es sinnvoll mit "ViaCat" zu recherchieren. Darin sind derzeit über 80 Mio ZS-Artikel nachgewiesen. Das können Sie, indem Sie auf den Reiter rechts von "OPAC" klicken:

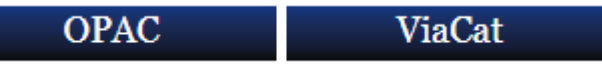

Dort finden Sie neben unseren Medien auch die des CP und ca. 80 Millionen Aufsätze aus Online-Publikationen, teilweise mit Volltext, teilweise nur mit bibliografischen Angaben.

Ich habe vorhin mehrfach darauf hingewiesen, dass der Katalog der UB hier und das Internet dort nichts ganz anderes sind, dass es z.T. fließende Übergänge gibt. – Damit stellt sich die Frage, wie im Internet zu recherchieren ist.

### <span id="page-19-0"></span>**III. Internet**

Dieses Kapitel beansprucht es selbstverständlich nicht, Ihnen vollständig die Potentiale der Internetressourcen für die Literaturrecherche darzulegen. Das wäre ohnehin kaum möglich und zudem soll hier weitgehend Bezug auf das genommen werden, was Angehörigen der Europa-Universität Viadrina möglich ist: Diese Möglichkeiten ergeben sich maßgeblich aus den Lizenzierungen von Datenbanken. Ich gebe an dieser Stelle keinen Überblick über Internetressourcen, die zwar gut, aber für Angehörige der Europa-Universität Viadrina leider nicht zugänglich sind, weil wir keine Lizenz dafür haben. U.a. kostenfrei zugängliche Internetressourcen finden Sie in den im Abschnitt *Fachdatenbanken* erläuterten Internetseiten [Fachinformation](https://www.ub.europa-uni.de/de/externe_recherche/fachinformation/wirtsch/)  [Wirtschaftswissenschaften](https://www.ub.europa-uni.de/de/externe_recherche/fachinformation/wirtsch/) und [Fachdatenbanken Wirtschaftswissenschaften.](https://www.ub.europa-uni.de/de/externe_recherche/datenbanken/fachdatenbanken/wirtsch/index.html) Zu diesen Seiten finden Sie u.a. durch die für verschiedene Fragen sinnvolle Seite *[Bibliothek A-Z](https://www.ub.europa-uni.de/de/hilfe/bibliothek-von-a-z/)*.

Zunächst einmal können Sie, *wenn* Sie geschickt suchen und Ihnen das Recht dazu eingeräumt worden ist, im Internet und in Fachdatenbanken alles finden, was dort irgend jemand eingegeben oder eingelesen hat, sofern es als "frei zugänglich und gratis für die Öffentlichkeit" bestimmt ist oder von der UB Frankfurt (Oder) eine Lizenz dafür erworben worden ist. Der Hinweis auf das "geschickte Suchen" bezieht sich u.a. auf folgendes: Man kann die Informationen im Internet in folgender Art aufteilen:

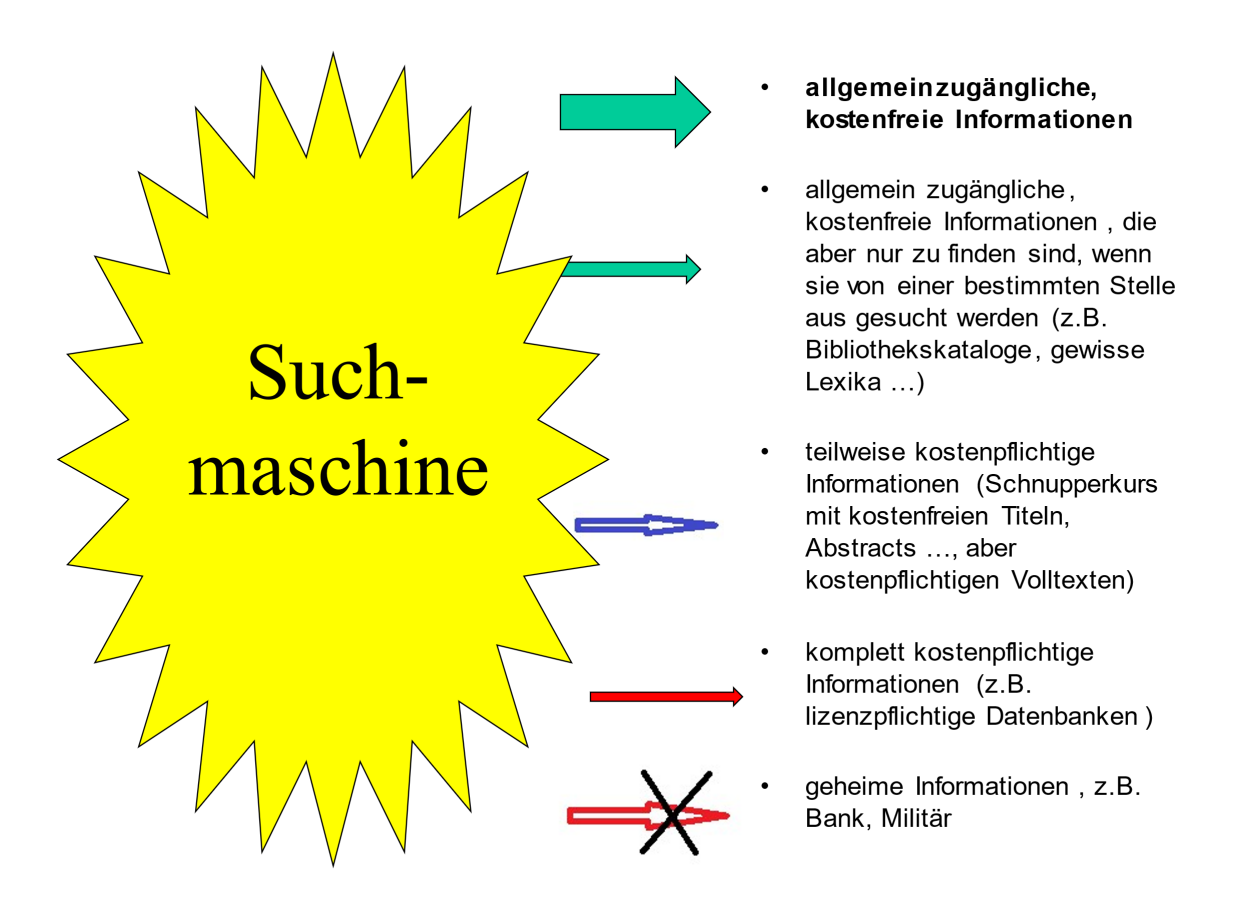

Sie sehen, dass Sie oder die UB (Campuslizenz) hier bei gewissen Eintragungen bezahlen müssen, wenn Sie Genaueres wissen wollen. Aber auch wenn es gratis ist: Sie kommen u.U. nicht via Suchmaschine direkt an bestimmte Informationen, Sie müssen den Weg über *dieses* Lexikon oder *diesen* Bibliothekskatalog gewählt haben: Das sog. "Deep Web", also der Teil des Internets, der nicht durch Suchmaschinen erfasst ist, ist größer als das sichtbare Web! [6](#page-20-1)

In vielen Fällen, z.B. Artikel aus den meisten Zeitschriften, kommen Sie nur dann an bestimmte Informationen, wenn von der Bibliothek, in der Sie gerade sind, die entsprechende Datenbank lizenziert wurde.

#### <span id="page-20-0"></span>**III a) Fachdatenbanken**

<u>.</u>

Manche Personen nutzen die Potentiale des Internets ausschließlich über Suchmaschinen. Auch der Katalog der Bibliothek wird genutzt. Die Nutzung von Datenbanken dagegen ist einigen zu aufwendig. Aber im allgemein zugänglichen Internet sind viele, insbes. die kostenpflichtigen Dokumente nicht enthalten; zudem haben Datenbanken normalerweise weitaus bessere Suchmöglichkeiten und enthalten ausschließlich qualitätsgeprüftes Material, so dass Sie in kurzer Zeit viel besser an Ihr Ziel kommen als mit einer Suchmaschine, mit der Sie selbst bei präziser

<span id="page-20-1"></span><sup>6</sup> Wenn nicht auf die Startseite eines Bibliothekskataloges, sondern auf einzelne Titel darin zugegriffen werden soll, ist das mit Deep Links möglich (s. das Literaturverzeichnis am Ende dieses Textes). Suchmaschinen ermitteln diese Links nicht.

Suche oftmals mehrere Millionen Treffer haben. Vollständig können Sie sich da normalerwiese nicht durcharbeiten, also verlassen sich viele auf das Ranking: "Das Wichtigste steht wohl oben in der Liste". Das ist evtl. falsch: Die Ranking-Qualität von Suchmaschinen ist zumindest für wissenschaftliche Zwecke oft fragwürdig. Die enorme Geschwindigkeit von Recherchen bezahlen Sie oftmals mit sehr zeitaufwendigen Prüfungen von Relevanz, Wahrheitsgehalt und Glaubwürdigkeit (s. Abschnitt IV.). Zeitsparender und professioneller ist es daher, die sog. Informationsflut gemäß den Anforderungen wissenschaftlichen Arbeitens zu strukturieren, um dann gezielt(er) zu suchen. Hierfür gib es das *Datenbank-Infosystem [DBIS](http://rzblx10.uni-regensburg.de/dbinfo/fachliste.php?bib_id=euv&lett=l&colors=&ocolors=)*.

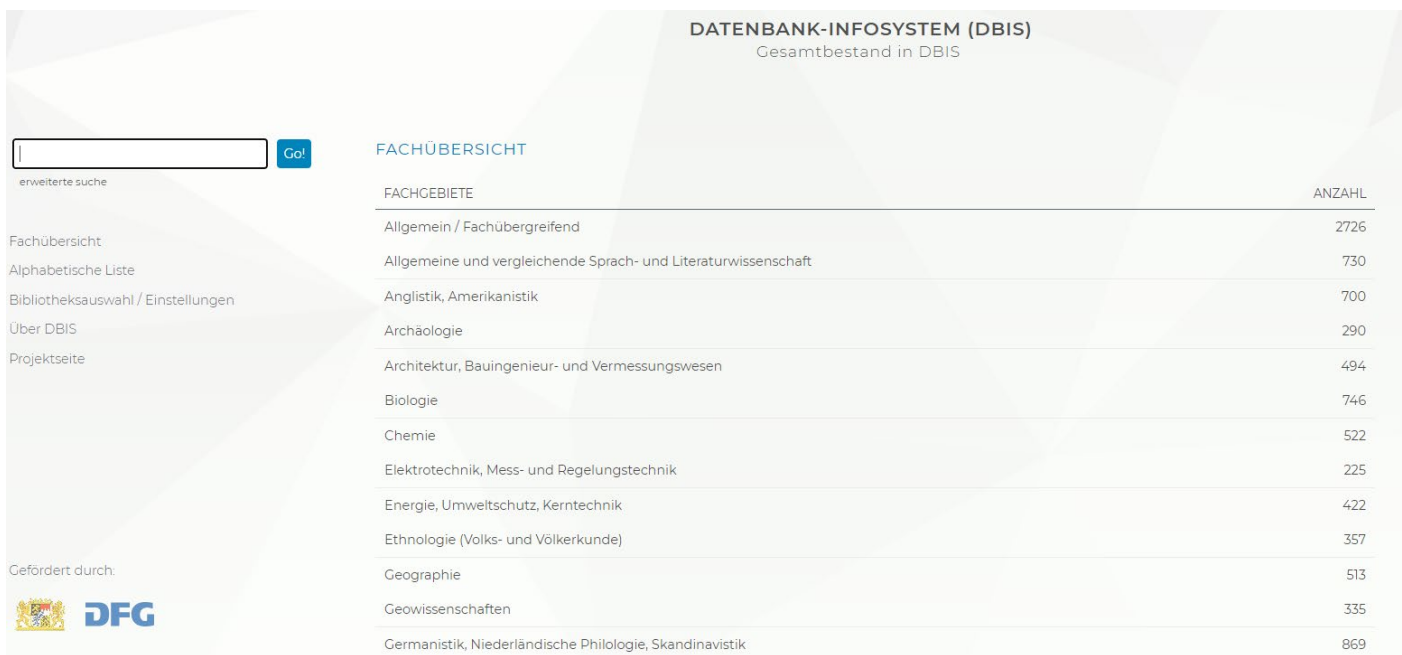

In DBIS können Sie die Beschreibung einzelner Datenbanken finden: Über 14.000 Datenbanken, davon fast 6.000, die frei über das Internet verfügbar sind. Elektronische Zeitschriften sind nicht aufgeführt. In der "Erweiterten Suche" können Sie gezielt nach Datenbank-Typen suchen (Firmendatenbanken, Aufsatzdatenbanken, Faktendatenbanken, Wörterbücher, Zeitungen etc.).

Darüber hinaus habe ich für die Wirtschaftswissenschaften zwei Instrumente erarbeitet, die an dieser Stelle sehr hilfreich sein können. Beide sind über die Homepage der UB und dort via den Button "Externe Recherche" erreichbar. Zum einen die Seite über wirtschaftswissenschaftliche [Fachdatenbanken:](https://www.ub.europa-uni.de/de/externe_recherche/datenbanken/fachdatenbanken/wirtsch/index.html)

## Fachdatenbanken Wirtschaftswissenschaften

Bitte beachten Sie auch die Fachinformation Wirtschaftswissenschaften.

Eine inhaltliche Beschreibung der hier aufgelisteten Datenbanken finden sie im

#### Datenbank-Infosystem (DBIS)

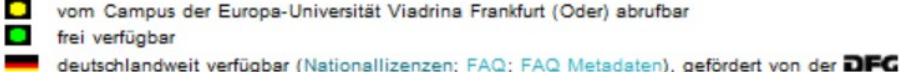

Neuzugang (evtl. testweise):

- New Palgrave Dictionary of Economics Online (Campuslizenz bis voraussichtlich 1.11.2014)
- statista (Campuslizenz bis voraussichtlich 30.06.2016)

BDI-Einkaufsführer ("Die Deutsche Industrie"; Sachon)

- British Library of Political & Economic Science (LSE, Bibliothek der London School of Economics)
- Business Source Complete (EBSCO; Campuslizenz; nur für Universitätsangehörige: Kennwort
- für Remote Access am Tresen des Lesesaals)

Central and Eastern European Online Library (C.E.E.O.L.)

Es handelt sich um eine Zusammenstellung von Datenbanken, die für Wirtschaftswissenschaften relevant sind. Auf dieser Seite könnte Sie z.B. *Global Economic Prospects* der Weltbank oder *Periodicals Index Online* interessieren.

Zum anderen können sich Recherchen der [folgenden WWW-Seite](https://www.ub.europa-uni.de/de/externe_recherche/fachinformation/wirtsch/index.html) bedienen:

# Fachinformation Wirtschaftswissenschaften

Bitte beachten Sie auch die Fachdatenbanken Wirtschaftswissenschaften.

- 1. Fachspezifische Suchmaschinen
- 2. Bibliographische Dienste
	- Fachbezogene Bibliothekskataloge
	- (Inhalts-) Verzeichnisse von Zeitschriften, Schriftenreihen, Working papers ...
- 3. Institutionen
	- Globale
	- Amerikanische
	- Deutsche
	- Sonstige europäische, z.B. Institutionen der Europäischen Union und deren Datenbanken
- 4. Elektronische Zeitschriften, Discussion papers, Working papers...
- 5. Lexika
- 6. Sonstiges
	- Börse
	- Management
	- Private Unternehmen
	- Stellenangebote
	- Steuern
	- Verlagskataloge

Hier finden Sie neben Fachdatenbanken auch bibliographische Dienste (z.B. ECONIS, der Katalog der *Deutschen Zentralbibliothek für Wirtschaftswissenschaften* und der Katalog der *London School of Economics*), Lexika (z.B. *Gabler Wirtschaftslexikon* und *New Palgrave Dictionary of Economics*), Institutionen (z.B. IMF, OECD und ZEW), elektronische Zeitschriften, Working Papers ... - Diese Website ist sehr umfangreich und wird laufend aktualisiert, so dass es sich lohnt, sie häufiger zu nutzen.

Es ist wichtig, die Datenbanken möglichst früh gut kennenzulernen und damit zu "spielen", um ihre Bedeutung für das jeweils zu bearbeitende Thema, insbesondere wenn es zeitlich eng wird, einschätzen und daher schnell gezielt suchen zu können. Außerdem sollte man sich möglichst früh mit Suchmethoden vertraut machen. Selbst kleine Fehler bei der Eingabe von Suchen wie z.B. Tippfehler oder die Wahl eines falschen Suchfeldes führen dazu, dass Sie nichts sinnvolles finden, wodurch die Arbeit mit Fachdatenbanken schnell verleidet werden kann. Ich möchte jetzt aus dieser Website nur einige Einzelheiten ansprechen:

In dem Abschnitt "Fachspezifische Suchmaschinen", also Punkt 1 der *Fachinformation Wirtschaftswissenschaften* gibt es u.a. die Datenbank

• *Business Source Complete* (BSC). Es handelt sich um eine englischsprachige Datenbank mit Aufsatznachweisen aus 10.000 Zeitschriften, davon 3.800 mit Volltext. [7](#page-23-0) Es gibt zwei Sorten von den Zeitschriftenartikeln:

a) Nachweise nur mit bibliographischen Angaben: Das umfasst Verfasser, Titel, Inhaltsverzeichnis der Zeitschrift, Quelle der Artikel, Abstract und Schlagworte

b) Volltexte: Sie sehen auf dem Bildschirm das Gleiche wie in der gedruckten Zeitschrift, d.h. die Artikel sind zitierfähig. - Bei einigen Zeitschriften gibt es leider ein Embargo für die Volltexte, die sind z.B. erst nach 3 Monaten zu haben.

Wenn Sie eine Zeitschrift als für Sie relevant erachten, können Sie sich per "E-Mail-Benachrichtigung" automatisch Volltext oder Inhaltsverzeichnisse zumailen lassen, sobald ein neues Heft da ist. Dafür müssen Sie einen Alerting-Dienst einrichten. Das funktioniert so: Sie müssen sich anmelden, dann den Titel einer Zeitschrift ermitteln, dort "Teilen" anklicken,

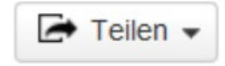

und in dem dann erscheinenden Bildschirm "E-Mail-Alert" wählen

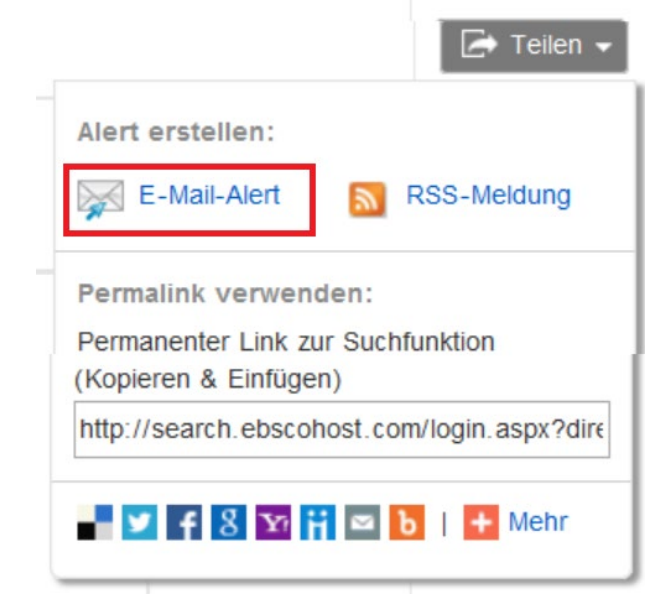

Sie erhalten dann:

<span id="page-23-0"></span><sup>&</sup>lt;u>.</u>  $7$  Ca. 2.000 davon sind "peer reviewed", bieten also eine erhebliche Qualitätsgarantie. Neben Zeitschriftenaufsätzen lassen sich viele andere Informationen finden: 40.000 Autorenprofile, 900 E-Books, 1.300 Country Economic Reports, 7.300 Industry Reports, 9.000 Interviews (Executive & Analyst), 3.600 SWOT-Analysen, sowie Fallstudien, Videos mit Seminaraufzeichnungen, Working Papers u.v.m.

#### **Alert erstellen**<sup>2</sup>

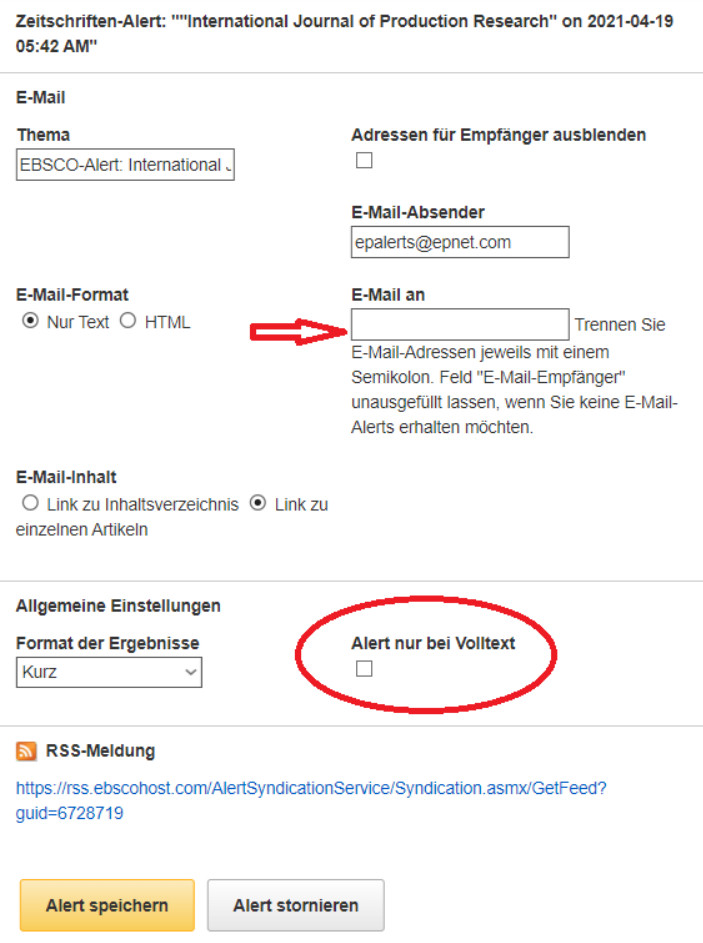

Oftmals ist es bei wissenschaftlichem Arbeiten wichtig, zu ermitteln, wer wen zitiert hat, d.h. ein Blick zurück machen. Aber mit BSC können Sie nicht nur rückwärts<br>1. Flexible Arrangement of Static Converters for Grid-Connected Wind Energy Conversion Systems.

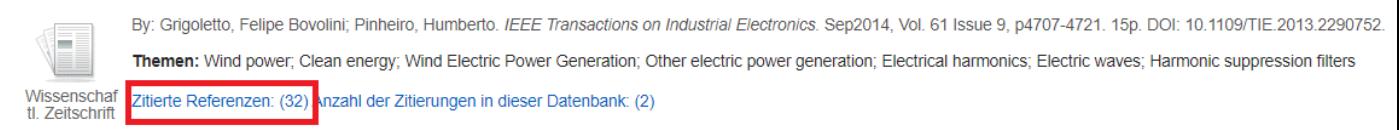

#### sondern auch vorwärts gucken: *"Wer hat diesen Aufsatz zitiert?"*

#### 1. Flexible Arrangement of Static Converters for Grid-Connected Wind Energy Conversion Systems.

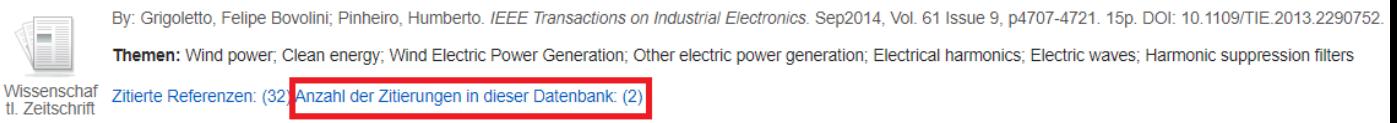

Sie sehen, wie häufig ein Artikel in dieser Datenbank zitiert wurde.

Ebenso können Sie unter "Mehr" Firmenprofile suchen:

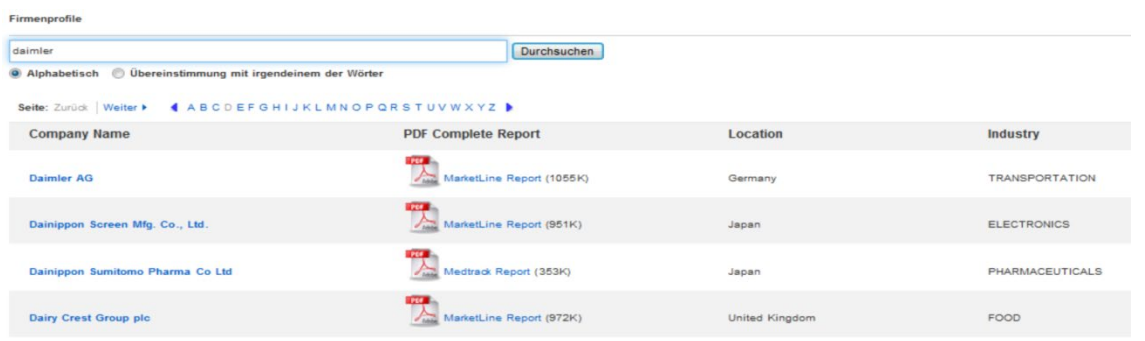

In den Firmenprofilen finden Sie Adresse, Ansprechpartner, Anzahl der Mitarbeiter, Umsatz usw.

Zusätzliche an der EUV vorhandene Datenbanken, die für Ihr Studium wichtig sein können:

- *[arXiv](http://arxiv.org/)* ist ein E-Print-Server für die schnelle Veröffentlichung von Forschungsergebnissen. arXiv.org ist eine bedeutende Open-Access-Quelle für wissenschaftliche Artikel aus u.a. Wirtschaftswissenschaft, Informatik und Mathematik.
- *[BASE](https://www.base-search.net/)* (Bielefeld Academic Search Engine) ist eine der weltweit größten Suchmaschinen für wissenschaftliche Web-Dokumente. Der Index umfasst über 160 Millionen Dokumente aus fast 8.000 Quellen. Bei etwa 60% der in BASE indexierten Dokumente sind die Volltexte frei zugänglich (Open Access).
- *[EconLit](http://search.epnet.com/)* ist in *Business Source Complete* integriert. Falls ein Artikel aus einer Zeitschrift stammt, die in der *Business Source Complete* im Volltext enthalten ist, ist ein Herunterladen bzw. Ausdrucken des Volltextes möglich. EconLit umfasst die Fachgebiete Volkswirtschaft, Wirtschaftsgeographie, Wirtschaftsgeschichte, Wirtschaftspolitik, Wirtschaftstheorie und enthält wenig betriebswirtschaftliche Literatur. Diese Datenbank wird von der *American Economic Association* erstellt. Der inhaltliche Schwerpunkt liegt auf der englischsprachigen, volkswirtschaftlichen Literatur. EconLit enthält 1,2 Mio. Nachweise von Literatur seit 1969: Aufsätze aus 750 Fachzeitschriften, Bücher, Working Papers und Konferenzberichte. Falls ein Artikel aus einer Zeitschrift stammt, die in der *Business Source Complete* im Volltext enthalten ist, ist ein Herunterladen des Volltextes möglich.
- *[EconBiz](http://www.econbiz.de/)* ist eine kostenfreie Fachbibliothek für die Wirtschaftswissenschaften, ein Fachinformationsführer zu mehreren tausend wirtschaftswissenschaftlichen Internetquellen. Hierfür und für Recherchen im ZBW-Katalog *[ECONIS](http://www.econis.eu/DB=1/LNG=DU/)* ist der *[Standard-Thesaurus Wirtschaft](http://zbw.eu/stw/)* relevant. EconBiz umfasst VWL und BWL.
- *[EconStor](http://www.econstor.eu/)* ist das weltweit am meisten genutzte und in Deutschland größte Open-Access-Archiv für Wirtschaftswissenschaften.
- *[Google Scholar](https://scholar.google.de/)* ist eine Suchmaschine für die Recherche kostenloser und kostenpflichtiger wissenschaftlicher Dokumente.
- *[KOBV-Portal](https://portal.kobv.de/init.do?plv=2)*: mehrere hundert Millionen fachübergreifende, frei verfügbare Ressourcen (u.a. Zeitschriftenaufsätze, Zeitungsartikel, Rezensionen oder Buchkapitel).
- *[OECD-iLibrary](https://www.oecd-ilibrary.org/)* bietet Zugang zu allen Studien und Statistiken der OECD und kann als eine der größten Online-Bibliotheken für Daten und Analysen zu Wirtschaft, Gesellschaft und Umwelt angesehen werden. Diese Datenbank ist Portal, Fakten- und Volltextdatenbank.
- *[SSOAR](https://www.gesis.org/ssoar/home/)* (Social Science Open Access Repository) ist ein Fachrepositorium mit dem Ziel, Dokumente aus dem Bereich der Sozialwissenschaften im Wege von Open Access frei verfügbar zu machen und das digitale Publizieren sowie Archivieren zu forcieren (Zweitveröffentlichung von bereits qualitätsgeprüfter Literatur - Green Open Access). Gegenwärtig sind über 54.000 Dokumente im Volltext verfügbar.
- *[wiso-net](https://www.wiso-net.de/dosearch)* enthält über 17 Mio. deutsche und englische Literaturhinweise bzgl. VWL, BWL und Wirtschaftspraxis: Bücher, Artikel aus Zeitschriften und Sammelwerke, Arbeitspapiere. Zudem sind ca. 6.000 Ebooks, ca. 10 Mio. Artikel aus internationalen und nationalen Fachzeitschriften, ca. 170 Mio. Artikel aus der Tages- und Wochenpresse auf nationaler und

internationaler Ebene, 67 Mio. Firmenprofile und ca. 465.000 Personeninformationen enthalten. Für die deutsche wirtschaftswissenschaftliche Literatur ist es die umfassendste Datenbank.

Das ist nur ein kleiner Teil der in der *[Fachinformation Wirtschaftswissenschaften](https://www.ub.europa-uni.de/de/externe_recherche/fachinformation/wirtsch/)* aufgelisteten Fachdatenbanken.

Was auch immer Sie durch den Katalog unserer UB oder durch das Internet ermitteln: Sie können alles [ausdrucken](https://www.ub.europa-uni.de/de/benutzung/technische-geraete/drucker/Kyocera-Tipps/Privater-Druck-02.pdf) mit einigen der Geräte, die zugleich Fotokopierer sind – das kostet 5 Ct. pro Seite.

## <span id="page-26-0"></span>**III b) Zeitschriften**

Ein erheblicher Teil der Zeitschriften ist in den oben beschriebenen Fachinformationen enthalten. Darüber hinaus gilt: Wenn Sie in Ihrer Literaturrecherche auf eine einzelne Zeitschrift gestoßen sind und sich für Weiteres interessieren, können Sie auf den Internet-Seiten der entsprechenden Zeitschrift weitersuchen.

Falls Sie derzeit nicht mit einzelnen Zeitschriften, sondern mit einem Überblick arbeiten möchten, verwenden Sie bitte eine Literaturdatenbank, die [Zeitschriftendatenbank](https://zdb-katalog.de/index.xhtml) (ZDB) oder die [Elektronische Zeitschriftenbibliothek](http://ezb.uni-regensburg.de/ezeit/fl.phtml?bibid=EUV) (EZB).

## **III c) Working Papers**

Ein erheblicher Teil der Working Papers ist in den oben beschriebenen Fachdatenbanken enthalten. Darüber hinaus gilt: Für viele wissenschaftliche Arbeiten spielen Working Papers (Discussion Papers) eine wichtige Rolle. Es handelt sich hierbei um "graue Literatur", die außerhalb von Verlagen publiziert wird. Eine überarbeitete Fassung erscheint häufig als Zeitschriftenaufsatz. Working Papers sind daher oftmals nicht von Instituts-Externen überprüft und haben daher manchmal nicht "den letzten Schliff", bieten aber den Vorteil, sehr aktuell zu sein. Zudem sind Working Paper im Gegensatz zu Zeitschriftenartikel oftmals kostenfrei.

Relevant sind zwei Punkte: Erstens, ob das Working Paper von einer angesehenen Forschungseinrichtung herausgegeben wurde; zweitens, ob das Working Paper als Zeitschriftenartikel publiziert wurde (in diesem Fall sollten Sie die Zeitschrift zitieren).

Wenn Sie wissen, bei welcher Fakultät/welcher Hochschule ein Working Paper entstanden ist, können Sie es i.d.R. dort finden. Wenn Sie das nicht wissen, können Sie mit allgemeinen Suchmaschinen oder Sammlungen von Working Papers wie [RePEc](http://repec.org/) (dort insbes. EconPapers und IDEAS), [SSRN](https://www.ssrn.com/index.cfm/en/) oder [Google Scholar](https://scholar.google.de/) arbeiten.

## <span id="page-26-1"></span>**III d) Statistische Datenbanken**

Für die Auswahl einer statistischen Datenbank fragen Sie in der Bibliothek und an Ihrem Lehrstuhl nach Tipps. Nutzen Sie auch DBIS. Aber i*n DBIS ist nur die Suche nach Datenbanken möglich. Die Suche nach einzelnen statistischen Daten ist mit DBIS nicht möglich.*

Sie kennen sicherlich den Spruch "Trau keiner Statistik, die Du nicht selbst gefälscht hast". Da Sie aber wohl kaum Statistiken erstellen und fälschen, aber dennoch manchmal welche brauchen, sollten Sie bei der Beurteilung einer statistischen Datenbank das Motiv der Produktion einer Statistik berücksichtigen: Sind es amtlich erhobene Statistiken, sind sie als Instrument im Wettbewerb erstellt, spielen Werbezwecke eine Rolle, gibt es eine partielle Geheimhaltung dabei usw. Besonders relevant und anerkannt sind die Daten des Statistischen Bundesamtes (Destatis), des Statistischen Amtes der Europäischen Gemeinschaften [\[EuroStat\]](https://ec.europa.eu/eurostat/), der Weltbank [\[World Databank\]](https://databank.worldbank.org/home.aspx) der UN-Organisationen [\[UNdata\]](http://data.un.org/) sowie die Datenbanken [OECD ilibrary](https://www.oecd-ilibrary.org/) und [statista.](https://de.statista.com/)

## <span id="page-26-2"></span>**III e) Presse**

Presseartikel sind für wissenschaftliche Arbeiten i.d.R. nur dann relevant, wenn aktuelle Ereignisse untersucht oder als Beispiele herangezogen werden. Wissenschaftliche Literatur ist vorrangig in Büchern, ZSS und den üblichen Fachdatenbanken zu finden, nicht in Zeitungen. Falls Sie doch Presseartikel suchen, können Sie bei den einzelnen infrage kommenden Zeitungen recherchieren; bequemer sind Sammlungen: In *Business Source Complete* sind auch Zeitungen enthalten, die Sie ermitteln, indem Sie "Publikationstyp: Newspaper" auswählen und dann z.B. "Economist" erhalten; zudem empfiehlt sich [wiso-net](https://www.wiso-net.de/dosearch)<sup>[8](#page-27-1)</sup>, [LexisNexis](https://advance.lexis.com/bisacademicresearchhome?crid=bcd22588-585d-42df-afb4-b9c497a19860&pdmfid=1516831&pdisurlapi=true) (Campuslizenz) und [Genios](https://www.genios.de/?targetUrl=%2Fpage%2Fpresse)<sup>[9](#page-27-2)</sup>. Ältere Zeitungsartikel finden sich in der ["Pressemappe 20. Jahrhundert"](http://zbw.eu/beta/p20/about) (ZBW) (Personen- und Firmenarchiv).

#### <span id="page-27-0"></span>**IV. Wie bewerte ich die Relevanz, den Wahrheitsgehalt und die Glaubwürdigkeit von verschiedenen Informationen?**

Wissenschaftliche Qualität ist neben den Inhalten an gewissen Formalia erkennbar:

- Fußnoten
- Literaturhinweise
- Literaturverzeichnis
- Verwendung von Fachsprache
- Keine oder wenig Werbung

Diese Kriterien sind eine notwendige, aber keine hinreichende Bedingung wissenschaftlicher Qualität, denn wenn ein Literaturverzeichnis vorhanden ist, ist es selbstverständlich nicht egal, *welche* Titel im Literaturverzeichnis stehen und wie mit diesen zitierten Werken umgegangen wird: Werden Zitate aus dem Zusammenhang gerissen, werden die richtigen Schlüsse daraus gezogen ...

Relevant ist auch die Zitationshäufigkeit: Wird der Aufsatz/das Buch oder sein Verfasser häufig (von wem?) zitiert? Sofern der Aufsatz/das Buch in der Datenbank *Business Source Complete* enthalten ist, können Sie die Zitationshäufigkeit in dieser Datenbank sehen.

Gehört eine Zeitschrift zu den wichtigsten eines Faches, ist sie in Rankings aufgeführt. Wichtige Zeitschriftenrankings für die Wirtschaftswissenschaften sind: [Eigenfactor,](http://www.eigenfactor.org/projects/journalRank/journalsearch.php) [VHB-JOURQUAL](https://vhbonline.org/vhb4you/vhb-jourqual) (BWL; Verband der Hochschullehrer für Betriebswirtschaft e.V.) und [Was lesen und schätzen Ökonomen](https://www.dice.hhu.de/fileadmin/redaktion/Fakultaeten/Wirtschaftswissenschaftliche_Fakultaet/DICE/Ordnungspolitische_Perspektiven/018_OP_Braeuninger_Haucap_Muck.pdf)  [im Jahr 2011?.](https://www.dice.hhu.de/fileadmin/redaktion/Fakultaeten/Wirtschaftswissenschaftliche_Fakultaet/DICE/Ordnungspolitische_Perspektiven/018_OP_Braeuninger_Haucap_Muck.pdf)

In der Datenbank *Business Source Complete* können Sie bei "Wissenschaftliche (von Experten geprüfte) Zeitschriften" ein Häkchen setzen.

Gibt der Verlag, in dem der Aufsatz/das Buch erschienen ist, ansonsten wissenschaftlich anerkannte Literatur heraus?

Suchmaschinen liefern mit enormer Geschwindigkeit lange Listen von Treffern, riesige Mengen von Informationen, die dann nach der angeblichen Wichtigkeit gerankt werden. Die Ranking-Qualität von Suchmaschinen ist zumindest für wissenschaftliche Zwecke oft fragwürdig. Den Umfang dieser Recherchen bezahlen Sie oftmals mit sehr zeitaufwendigen Prüfungen von Relevanz, Wahrheitsgehalt und Glaubwürdigkeit. Deshalb ist es naheliegend, für wissenschaftliche Recherchen nicht allzu intensiven Gebrauch von Suchmaschinen zu machen. Aber selbst ein vollständiger Verzicht auf den Gebrauch von Suchmaschinen (wozu ich nicht rate!), erspart nicht den Blick auf die Qualität, also Relevanz, Wahrheitsgehalt und Glaubwürdigkeit von Informationen.

Die Beurteilung der Relevanz von Informationen ist sowohl persönlich wie durch die jeweilige Frage bestimmt. Es gibt hierzu deshalb kaum sinnvolle allgemeinen Aussagen. Die Relevanzsetzung muss gemäß den aktuellen Anforderungen getroffen werden: Stehen Prüfungen bevor, ist eine bestimmte Arbeit zu erledigen, liegt derzeit ohnehin "einfach so" ein Interesse an einem bestimmten Thema vor ...?

Weitaus schwieriger ist die Frage nach Wahrheit. Die Frage nach der Wahrheit gehört zu den zentralen Problemen der Philosophie und der Logik und wird von verschiedenen Theorien unterschiedlich beantwortet: Korrespondenztheorien der Wahrheit (Aristoteles, dialektischmaterialistische Widerspiegelungstheorie...), sprachanalytisch orientierte Wahrheitstheorien, Pragmatismus und Intersubjektivitätstheorien...

<sup>-</sup> $8$  Ca. 130 Mio. Artikel aus der Tages- und Wochenpresse nationaler und international.

<span id="page-27-2"></span><span id="page-27-1"></span> $^9$  Freier Zugang, aber Volltexte einzelner Artikel müssen bezahlt werden.

Es ist hier nicht der Ort, all diese Theorien aufzuarbeiten. Nur so viel: Wissen wird nicht automatisch durch das Zurkenntnisnehmen von Informationen generiert. Ich kann keine formalen, allgemein anerkannte Kriterien zur abschließenden Bestimmung des Wahrheitsgehaltes von Informationen benennen - die gibt es nämlich nicht.<sup>[10](#page-28-0)</sup> – Nur so viel: Alle Wahrheitstheorien gehen davon aus, dass Aussagen, die sich auf *einen* Gegenstand zu *einem* bestimmten Zeitpunkt beziehen und in sich logisch widersprüchlich sind, nicht wahr sind. Korrespondenz- oder Übereinstimmungstheorien der Wahrheit gehen davon aus, dass etwas wahr ist, wenn es dem entspricht oder mit dem übereinstimmt, von dem es ausgesagt wird - wobei diese Entsprechung oftmals als Abbildungstheorie gefasst wurde. Die Wahrheitstheorie des Pragmatismus vertritt die Auffassung, dass etwas wahr ist, wenn es in der Praxis fruchtbar bzw. nützlich ist.

Wenn man als Bewertungskriterium von Informationen nicht den Wahrheitsgehalt, sondern die Glaubwürdigkeit heranzieht, sind die Verhältnisse schon einfacher: Glauben beruht auf Vertrauen: Vertrauen in eine Person, eine Institution, eine Zeitung, eine Zeitschrift etc., kurz: Vertrauen in die Quelle der Information. Eine Quelle gilt als glaubwürdig, wenn die Adressaten in hohem Maße bereit sind, Aussagen dieser Quelle als gültig zu akzeptieren. Das kann z.B. der Fall sein, wenn es sich um einen angesehenen Autor, eine angesehene Zeitschrift oder einen angesehenen Verlag handelt. – Auch Überlegungen bzw. Untersuchungen zur Finanzierung einer Quelle können hilfreich sein: Werden öffentliche Mittel genutzt? Bzgl. Wissenschaft ist das meistens der Fall. Dann ist tendenziell (nicht immer) das Kriterium "Glaubwürdigkeit" erfüllt (was nicht bedeuten muss, dass diese Aussagen auch wahr sind!). Wenn die Gelder aber aus z.B. Werbung bezogen werden, ist Achtsamkeit geboten!

Es ist etwas anderes, ob ich eine Information aus dieser oder jener Zeitung bezogen habe, ob ich irgendeinen Blog, Wikipedia, eine wissenschaftliche, anerkannte Zeitschrift, ein Buch eines renommierten Verlages oder in einem Fachlexikon gelesen habe, ob ich eine Fachdatenbank genutzt oder "irgendwie" im Internet gesurft habe. Selbst eine ansonsten dubiose Quelle kann im Einzelfall akzeptable Resultate vermitteln. Sie müssen sich also ein *eigenständiges Urteil* erarbeiten, um die Tauglichkeit einer Information beurteilen zu können. Dass das zu entwickelnde Urteil letzten Endes eigenständig sein muss, schließt nicht aus, dass Sie (insbes. in Prüfungssituationen) eine Vorstellung davon haben, was der Professor anerkennt, welche Quellen er akzeptabel, "zitierfähig" findet und welche nicht. Diese Quellen können unterschiedlich definiert sein: Autoren, Zeitschriften, Institutionen (die Verwendung von Literatur von der [OECD](http://www.oecd-ilibrary.org/) z.B. gibt bei bestimmten Themen von vielen Professoren einen Pluspunkt). Für die Entwicklung dieser Vorstellung kann es hilfreich sein, den Professor zu fragen, auf welche Quellen Sie sich stützen sollten, die Bücher/Aufsätze des Professors zu lesen oder sich mit Kommilitonen zu verständigen.

Die Herkunft hat für Informationen hinsichtlich der Glaubwürdigkeit weitgehend die Funktion übernommen, die sie früher für Wahrheit hatte – wobei heute weitgehend andere Quellen als Autorität akzeptiert werden und ich prognostiziere, dass es hier weitere Entwicklungen oder auch Verschiebungen geben wird. Dieses Vertrauen, diese Glaubwürdigkeit ist in wissenschaftlichen Zusammenhängen auch an die dauerhafte Erfahrung eines Wahrheitsgehaltes gebunden. Das hört sich nach viel Routine, Etablierung des Status quo an - und das ist auch richtig: Vertrauen kann schnell erschüttert, aber nur in langwierigen Prozessen aufgebaut werden.

Vorhin hatte ich ja den Spruch referiert "Wer stundenlang Quellen sucht, sollte eigentlich nicht Ökonomie studieren dürfen". Ich weiß selbstverständlich, dass sich dieses Problem nicht *mal eben* beheben lässt, aber ich hoffe, Ihnen geholfen zu haben, gezielter zu suchen und somit besser für ein ökonomisches Studium gerüstet zu sein.

Wenn Sie noch Fragen haben, wenden Sie sich bitte mich, da ich der für Wirtschaftswissenschaften in der UB der Europa-Universität Viadrina zuständige Fachreferent bin:

Dr. Henning Klauß

[klauss@europa-uni.de,](mailto:klauss@europa-uni.de) Hauptgebäude Raum 265, Tel: 0335/5534-3397

<span id="page-28-0"></span><sup>-</sup><sup>10</sup> Früher war für Wahrheitsfragen nicht die Form, sondern die Herkunft ausschlaggebend: In mancherlei Verständnis waren kirchliche Aussagen ohnehin wahr.

#### **Literatur**

(Die Deep Links der einzelnen Titel verweisen auf die Titelaufnahmen im Katalog der UB der Europa-Universität Viadrina, geben also Auskunft bzgl. Signatur, Ausleihstatus etc.)

- Becker, Daniel [/ Jörg Spiller: Rules, suggestions and tricks for students that write a paper About](https://www.wiwi.europa-uni.de/de/lehrstuhl/fine/iwbz/downloads/lehre/lit_research/TipsTricksRules-current.pdf)  [writing a paper and working with the literature – \(not only\) for students of economics](https://www.wiwi.europa-uni.de/de/lehrstuhl/fine/iwbz/downloads/lehre/lit_research/TipsTricksRules-current.pdf) (2015)
- Bibliothek & Information Deutschland (BID), "Medien- und Informationskompetenz immer mit [Bibliotheken und Informationseinrichtungen!"](https://www.bibliotheksverband.de/fileadmin/user_upload/DBV/themen/BID_Positionspapier_Medien-_und_Informationskompetenz.pdf) - zuletzt gesehen am 20.4.2020
- [Bove, Heinz-Jürgen: Erfolgreich recherchieren Politik- und Sozialwissenschaften](https://opac.europa-uni.de/00/bvnr/BV039837488)  Berlin [u.a.]: De Gruyter Saur, 2012 - VIII, 128 S.
- [Ebster, Claus: Wissenschaftliches Arbeiten für Wirtschafts- und Sozialwissenschaftler Wien:](https://opac.europa-uni.de/00/bvnr/BV040657997) facultas.wuv, 2013 - 235 S.
- Gödert, Winfried / Lepsky, Klaus, Informationelle Kompetenzein humanistischer Entwurf; Berlin ; Boston, De Gruyter Saur, 2019 - Online-Ressource (XII, 288 Seiten)
- [Goemann-Singer, Alja/ Petra Graschi/ Rita Weissenberger: Recherchehandbuch](https://opac.europa-uni.de/00/bvnr/BV016435909)  [Wirtschaftsinformationen: Vorgehen, Quellen und Praxisbeispiele](https://opac.europa-uni.de/00/bvnr/BV016435909) ; mit 12 Tabellen - Berlin [u.a.]: Springer - 2003 - XI, 280 S. : Ill.
- [Herbig, Albert F. / Stürmer, Anette: Informationskompetenz Wirtschaft](https://opac.europa-uni.de/00/bvnr/BV037254880) : erfolgreiche Informationsrecherche für das betriebswirtschaftliche Bachelor- und Masterstudium (Kompaktwissen Kommunikations- und Führungstechnik ; 3) - Norderstedt: Books on Demand, 2011. - 260 S. : Ill., graph. Darst.
- [Homann, Benno: Standards der Informationskompetenz](https://digital.zlb.de/viewer/image/019591853_2002/279/)  in: Bibliotheksdienst 36 (2002), Heft 5, S. 652ff) - zuletzt gesehen am 20.4.2020.
- [GUIDED WALK: SCHREIBE DEINE BESTE HAUSARBEIT!](https://www.econbiz.de/eb/gw/) zuletzt gesehen am 20.4.2020
- [Keller, Alice: Publikationskompetenz als neues Tätigkeitsfeld von Bibliotheken](https://www.degruyter.com/document/doi/10.1515/bd-2016-0080/html) in: Bibliotheksdienst 50 (2016), Heft 7, S. 616ff) - zuletzt gesehen am 20.4.2020.
- [Medien- und Informationskompetenz immer mit Bibliotheken und Informationseinrichtungen!](https://www.bibliotheksverband.de/fileadmin/user_upload/DBV/themen/BID_Positionspapier_Medien-_und_Informationskompetenz.pdf)  [Positionspapier von Bibliothek & Information Deutschland \(BID\)](https://www.bibliotheksverband.de/fileadmin/user_upload/DBV/themen/BID_Positionspapier_Medien-_und_Informationskompetenz.pdf) – 2011 - zuletzt gesehen am 20.4.2020
- Pianos, Tamara/ [Nicole Krüger: Erfolgreich recherchieren Wirtschaftswissenschaften](https://opac.europa-uni.de/InfoGuideClient.euvsis/start.do?Branch=00&Query=10=%22BV040796314%22)  Berlin [u.a.]: De Gruyter Saur, 2014 - VIII, 123 S.
- [Poetzsch, Eleonore: Wirtschaftsinformation: Online, CD-ROM, Internet](https://opac.europa-uni.de/InfoGuideClient.euvsis/start.do?Branch=00&Query=10=%22BV013686899%22) (Materialien zur Information und Dokumentation; 15) - Potsdam: Verl. für Berlin-Brandenburg - 2001 - 342 S.
- Reinmann, Gabi: Informationskompetenz und persönliches Wissensmanagement. In: [Wilfried](https://opac.europa-uni.de/InfoGuideClient.euvsis/start.do?Branch=00&Query=10=%22BV039931221%22)  [Sühl-Strohmenger \(Hrsg.\): Handbuch Informationskompetenz](https://opac.europa-uni.de/InfoGuideClient.euvsis/start.do?Branch=00&Query=10=%22BV039931221%22) – Berlin...: Walter de Gruyter – 2012, S. 85 – 92 - zuletzt gesehen am 20.4.2020
- [Stoetzer, Matthias-Wolfgang: Erfolgreich recherchieren](https://opac.europa-uni.de/InfoGuideClient.euvsis/start.do?Branch=00&Query=10=%22BV040329716%22)  München [u.a.]: Pearson, 2012 174 S.
- Sühl-Strohmenger, Wilfried: Informationskompetenz und die Herausforderungen der digitalen<br>Wissensaesellschaft. In: Wilfried Sühl-Strohmenger (Hrsg.): Handbuch – In: Wilfried Sühl-Strohmenger (Hrsg.): Handbuch [Informationskompetenz](https://opac.europa-uni.de/InfoGuideClient.euvsis/start.do?Branch=00&Query=10=%22BV039931221%22) – Berlin...: Walter de Gruyter – 2012, S. 3 – 11 - zuletzt gesehen am 20.4.2020